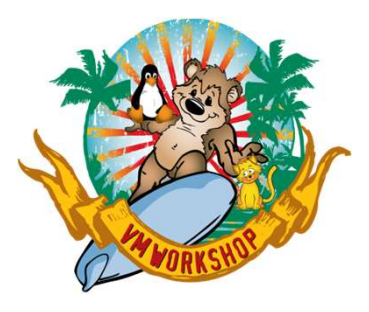

# Where's the Best z/VM Information?

John Franciscovich z/VM Development and Service francisj@us.ibm.com

#### IBM IT Infrastructure

#### The following are trademarks of the International Business Machines Corporation in the United States and/or other countries.

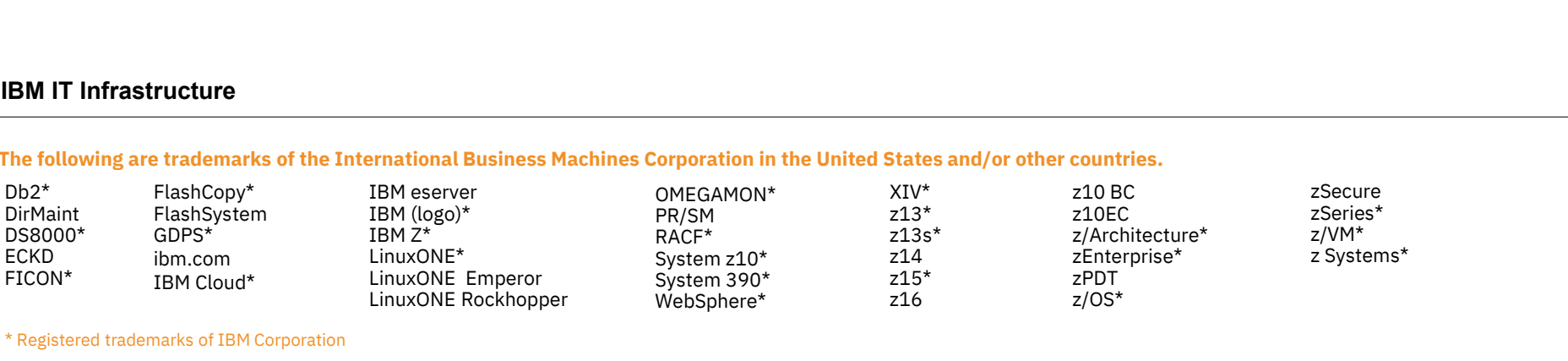

#### \* Registered trademarks of IBM Corporation

Adobe, the Adobe logo, PostScript, and the PostScript logo are either registered trademarks or trademarks of Adobe Systems Incorporated in the United States, and/or other countries.

IT Infrastructure Library is a Registered Trade Mark of AXELOS Limited.

ITIL is a Registered Trade Mark of AXELOS Limited.

Linear Tape-Open, LTO, the LTO Logo, Ultrium, and the Ultrium logo are trademarks of HP, IBM Corp. and Quantum in the U.S. and other countries.

Intel, Intel logo, Intel Inside, Intel Inside logo, Intel Centrino, Intel Centrino logo, Celeron, Intel Xeon, Intel SpeedStep, Itanium, and Pentium are trademarks or registered trademarks of Intel Corporation or its subsid other countries.

Linux is a registered trademark of Linus Torvalds in the United States, other countries, or both.

Microsoft, Windows, Windows NT, and the Windows logo are trademarks of Microsoft Corporation in the United States, other countries, or both.

OpenStack is a trademark of OpenStack LLC. The OpenStack trademark policy is available on the OpenStack website.

Java and all Java-based trademarks and logos are trademarks or registered trademarks of Oracle and/or its affiliates.

Cell Broadband Engine is a trademark of Sony Computer Entertainment, Inc. in the United States, other countries, or both and is used under license therefrom.

UNIX is a registered trademark of The Open Group in the United States and other countries.<br>VMware, the VMware logo, VMware Cloud Foundation, VMware Cloud Foundation Service, VMware vCenter Server, and VMware vSphere are re \* Registered trademarks of IBM Corporation<br>Adobe, the Adobe logo, PostScript, and the PostScript logo are sithered steeled trademarks or trademarks of Adobe Systems Incorporated in the United States, and/or other countries jurisdictions.

Other product and service names might be trademarks of IBM or other companies.

Notes:<br>Performance is in Internal Throughout Rate (ITR) ratio based on measurements and projections using standard IBM benchmarks in a controlled environment. The actual throughout that any user will experience will vary d 1.11 Machtour turbury is Aregisterial view of the Machton and the Ultrium logo are trademarks of HP, IBM Corp. and Quantum in the U.S. and other countries.<br>Linear Tape Open, LTO, the LTO Logo, Ultrium and the Ultrium logo considerations such as the amount of multiprogramming in the user's job stream, the I/O configuration, the storage configuration, and the workload processed. Therefore, no assurance can be given that an individual user wil improvements equivalent to the performance ratios stated here.

IBM hardware products are manufactured from new parts, or new and serviceable used parts. Regardless, our warranty terms apply.

All customer examples cited or described in this presentation are presented as illustrations of the manner in which some customers have used IBM products and the results they may have achieved. Actual environmental costs a characteristics will vary depending on individual customer configurations and conditions.

This publication was produced in the United States. IBM may not offer the products, services or features discussed in this document in other countries, and the information may be subject to change without notice. Consult y contact for information on the product or services available in your area.

All statements regarding IBM's future direction and intent are subject to change or withdrawal without notice, and represent goals and objectives only.

Information about non-IBM products is obtained from the manufacturers of those products or their published announcements. IBM has not tested those products and cannot confirm the performance, compatibility, or any other cl IBM products. Questions on the capabilities of non-IBM products should be addressed to the suppliers of those products.

where in whare logo, vinware cloud roundation, vinware cloud roundation service, vinware voenier server, and vinware vopiere are registered radienaries or radienaries of the control of the product and service annes might b pluseriones.<br>Note product and service names might be trademarks of IBM or other companies.<br>Performance is in Internal Throughput Rate (ITR) ratio based on measurements and projections using standard IBM benchmarks in a con Oliver product and selvice rankes might be radentials of the reduction and projections using standard IBM benchmarks in a controlled environment. The actual throughput that any user will oxperione will vary depending upon<br> other workload processing is authorized for execution on an SE. IBM offers SE at a lower price than General Processors/Central Processors because customers are authorized to use SEs only to process cretain types and/or amo specified by IBM in the AUT.

#### Acknowledgements

Thanks to z/VM team members who helped write this presentation:

- Jacob Gagnon
- John Franciscovich
- Arielle Goldberg
- Bill Bitner (retired)

## Agenda

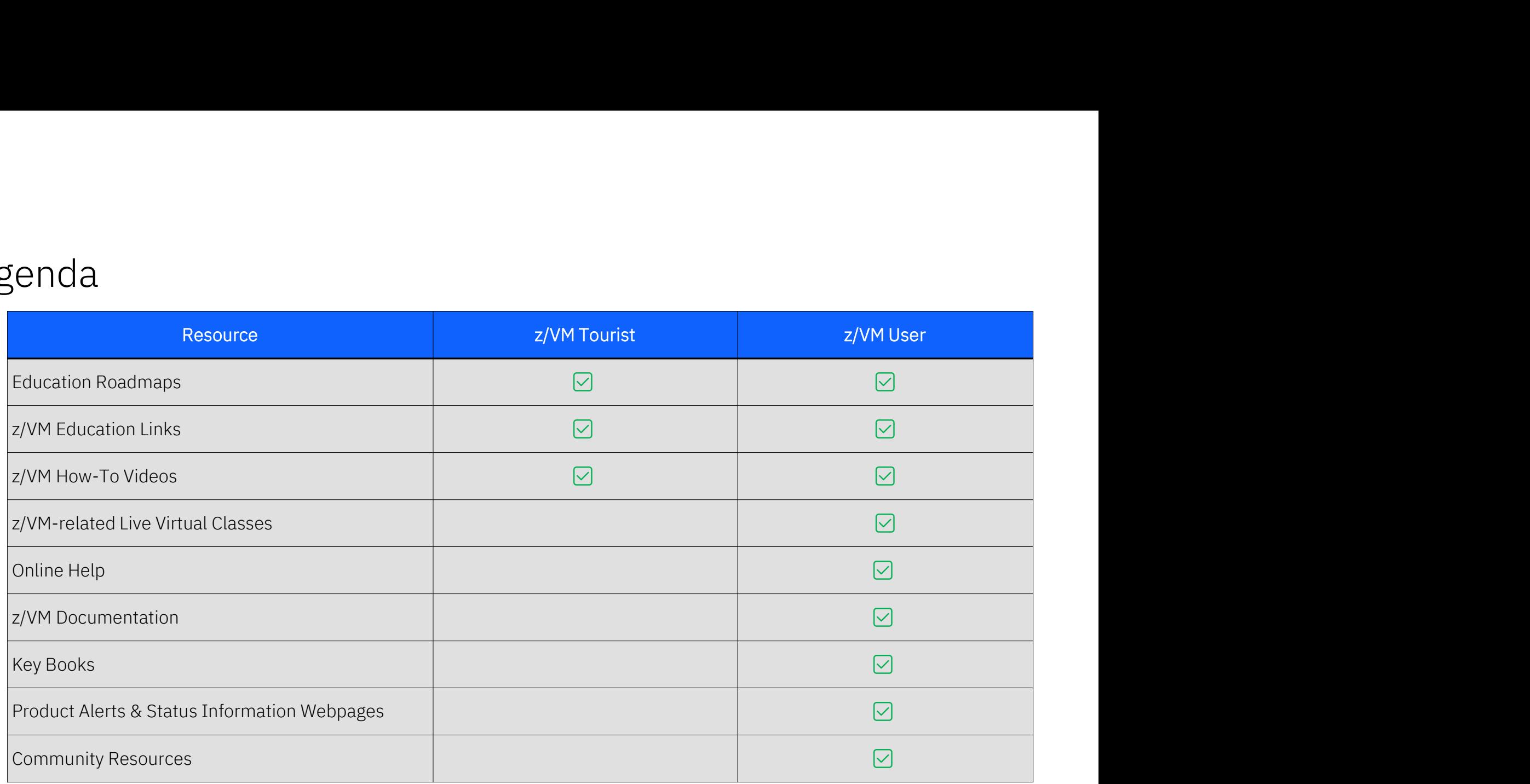

# Where do YOU go to find z/VM information?

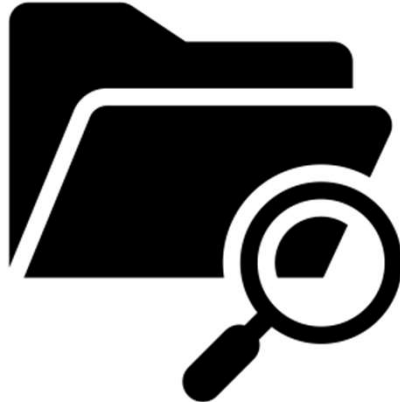

#### Survey Says…..

- Many folks leverage help facilities right from their terminal
- Written references are preferred, with google being one way to navigate to the proper publication
- It's preferred to consult a written doc over a human being

#### Where do People go for z/VM information?

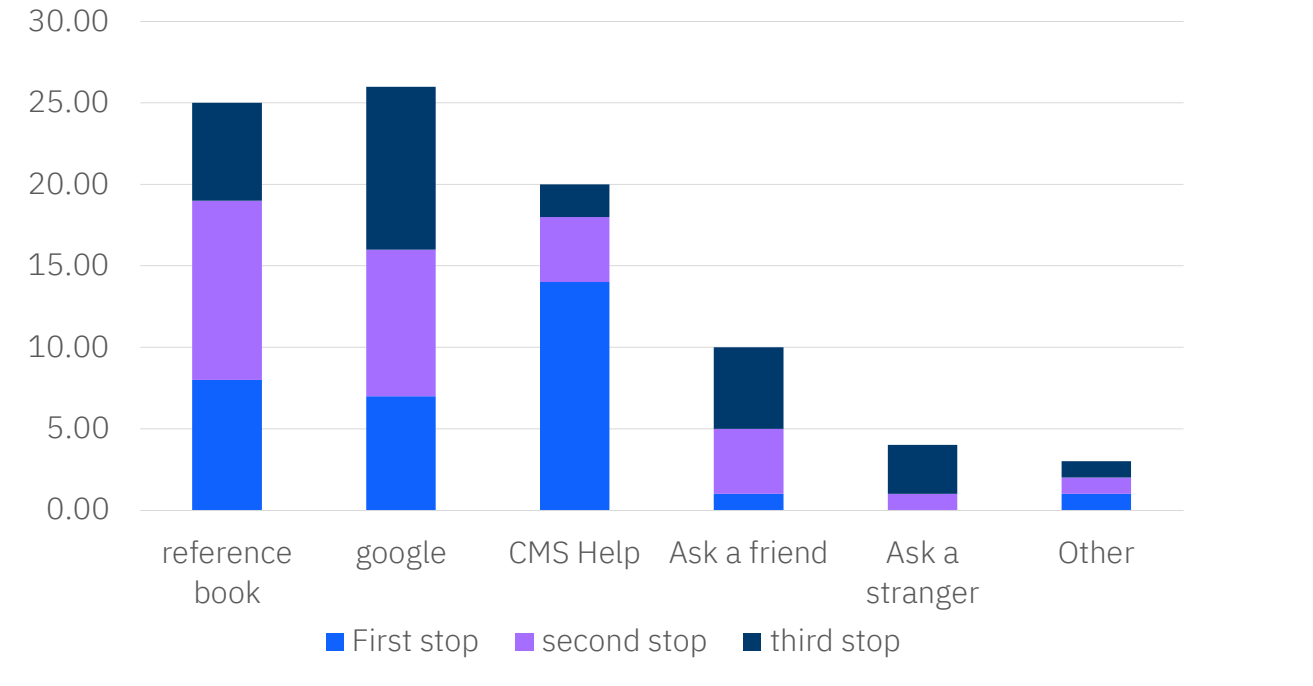

#### A Quick Orientation

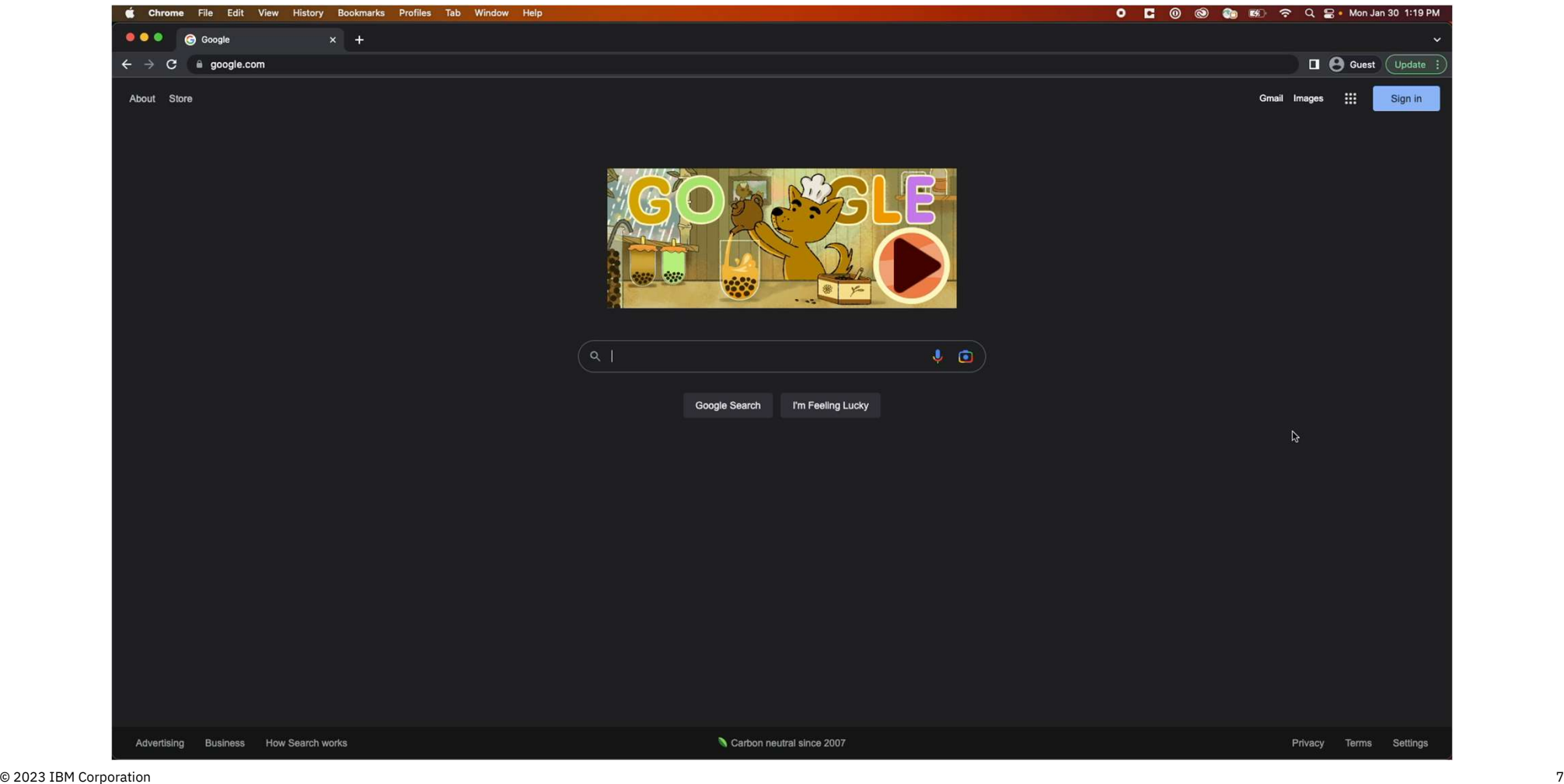

# For the z/VM Tourist

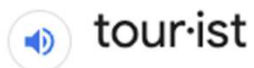

/'toorest/

noun

1. a person who is traveling or visiting a place for pleasure. "the pyramids have drawn tourists to Egypt"

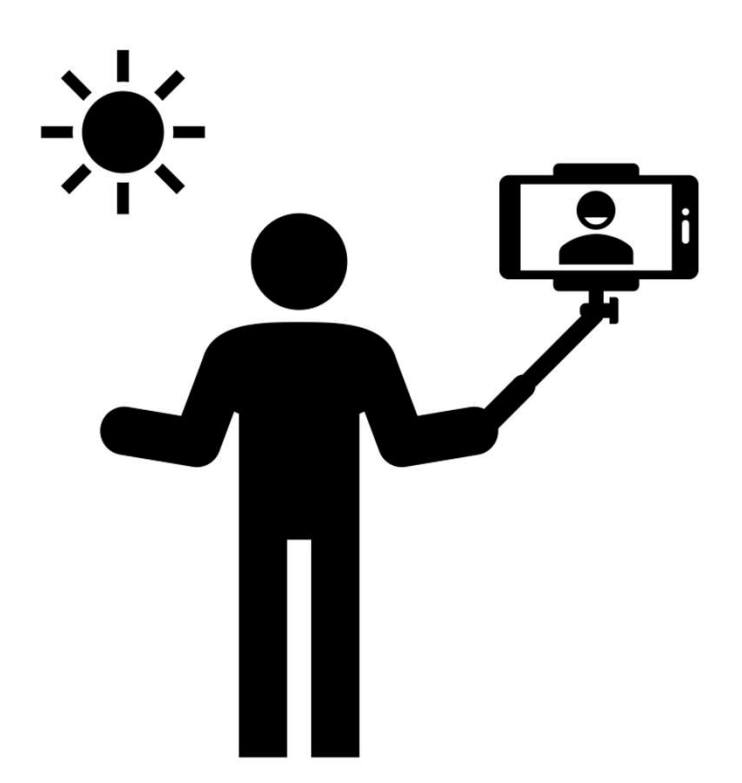

# Education Resources

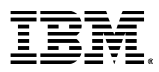

#### z/VM Education Information

# https://www.vm.ibm.com/education/

Education content developed directly by the IBM z/VM Development organization that is intended to be used by anyone who is interested in learning more about z/VM

## Navigating to Education Roadmaps

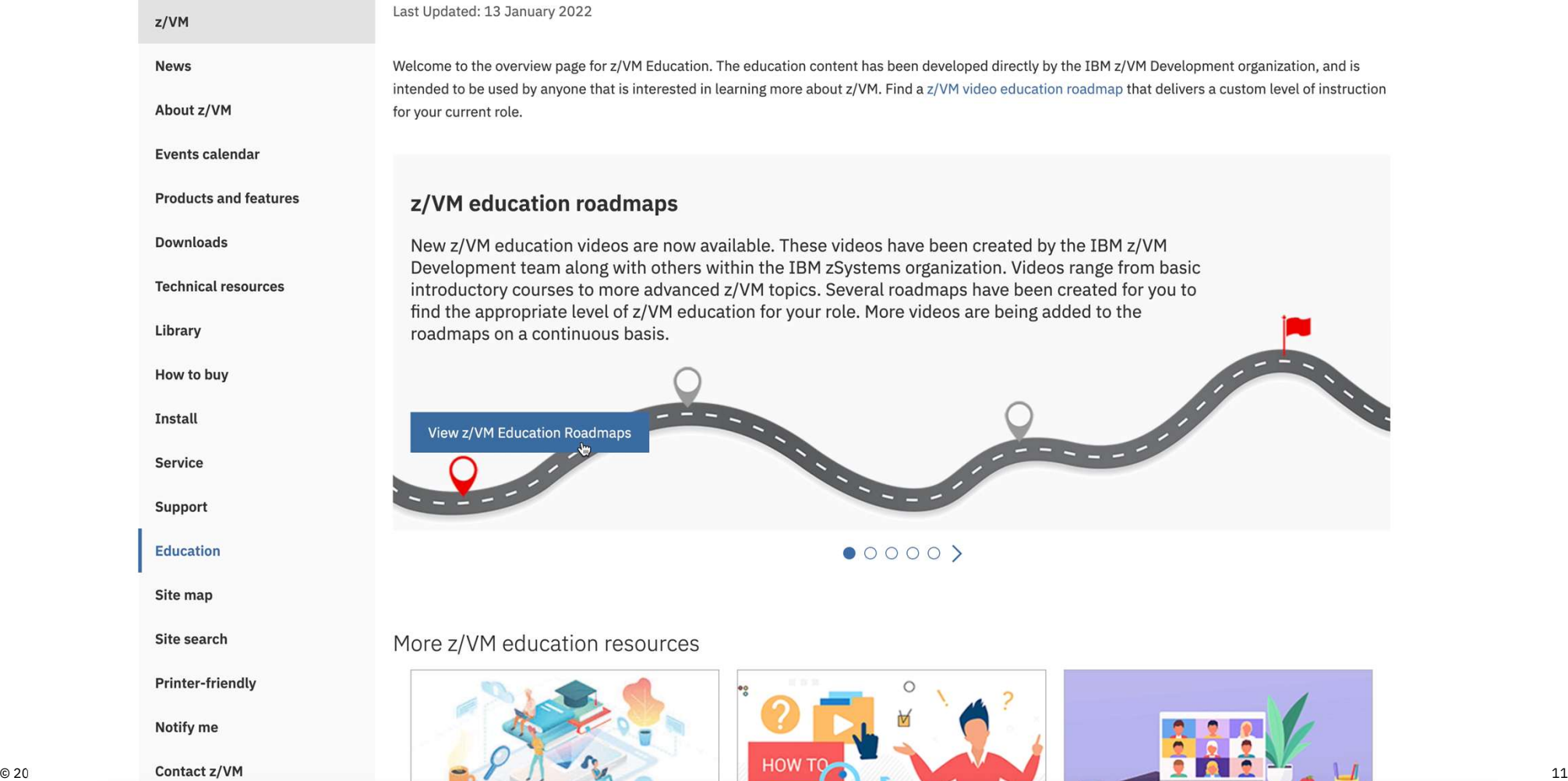

### Education Roadmaps

#### 1. Basic z/VM Knowledge Roadmap

•This track assumes you have little or no experience with the IBM mainframe, and your role will only require a basic knowledge of the product. The courses in this roadmap will touch on the basics, but will not include some of the advanced courses intended for z/VM System Programmers. 2. <u>Basic z/VM Knowledge Roadmap</u><br>• This track assumes you have little or no experience with the IBM mainframe, and your role will only require a<br>basic knowledge of the product. The courses in this roadmap will touch on th

- o Examples of this role may include: Architect, Sales, Manager, General Operator
- - comprehensive knowledge of z/VM for their job. This education will start at fundamentals of z/VM and progress through the advanced topics. This is the longest roadmap and contains all education modules.
		- o Examples of this role may include: z/VM System Operator, z/VM System Programmer

#### 3. Experienced z/VM System Programmer Roadmap

- The advanced roadmap assumes you have previous IBM mainframe experience. Perhaps you have a background in z/OS and would like to learn more about z/VM. The education in this track skips some of the basic education found in the other roles.
	- o Examples of this role may include: z/OS System Programmer, Current z/VM System Administrator

#### Other Education

- Additional z/VM education links: https://www.vm.ibm.com/education/links.html
- z/VM "How To" videos: https://www.vm.ibm.com/education/howto.html
- z/VM-related live virtual classes: https://www.ibm.com/support/pages/node/6351445

## z/VM Education from Other Vendors

- Other vendors besides IBM offer education resources
- VM Solution Developer and Service Provider links can be found at the following link:

https://www.vm.ibm.com/vendor/

• z/VM Independent Software Vendors can request to be added to the page using a form (linked on the page)

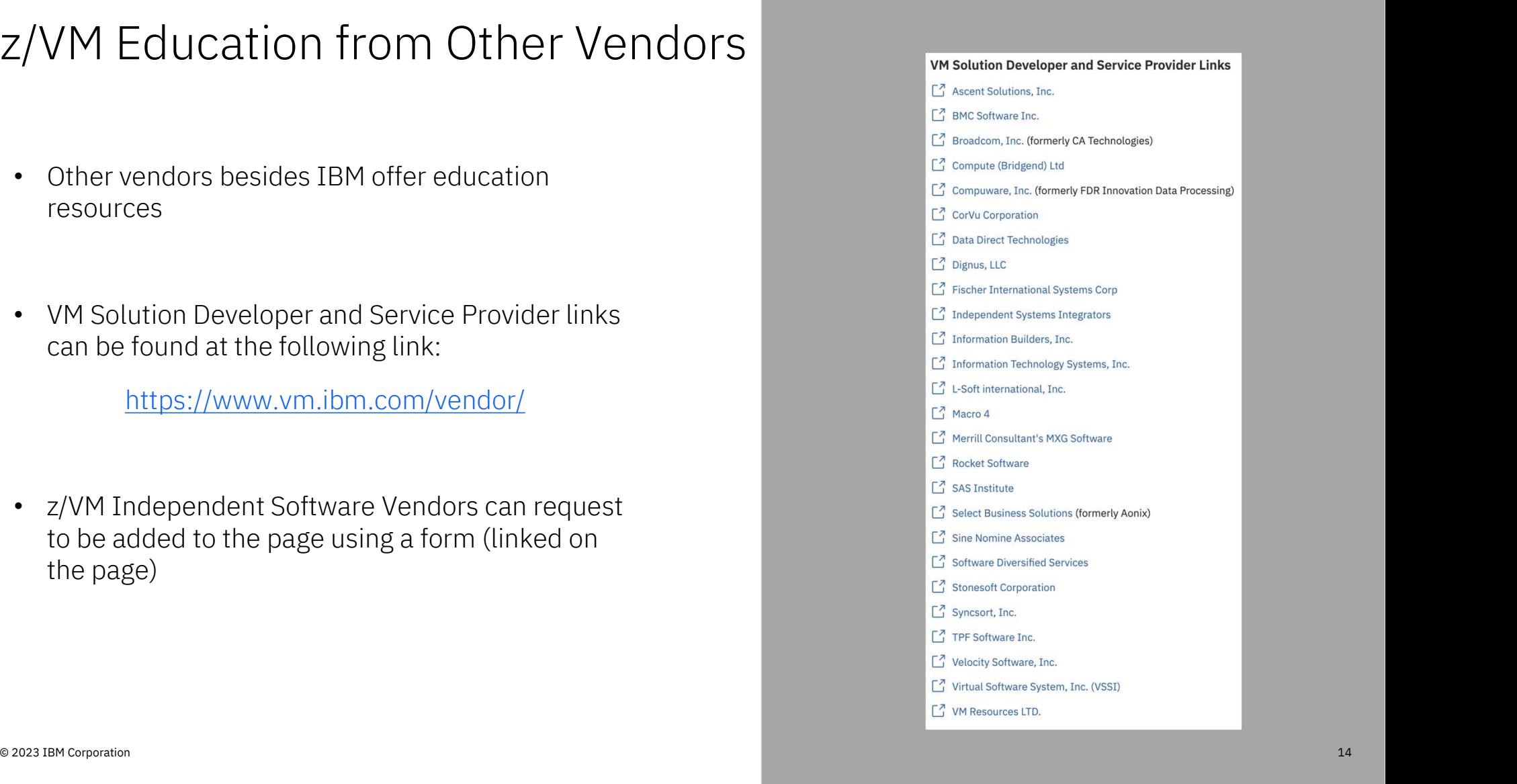

# For the z/VM User

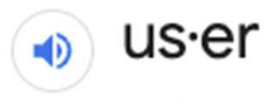

/ yoozar/

noun

1. a person who uses or operates something, especially a computer or other machine. "the user should press return and a message will be displayed"

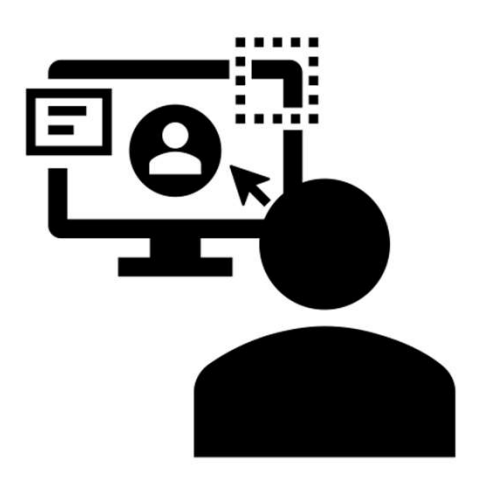

# Reference Sources

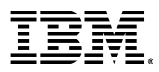

## CMS HELP Command

- -
	-
- -
	-
	-
- 

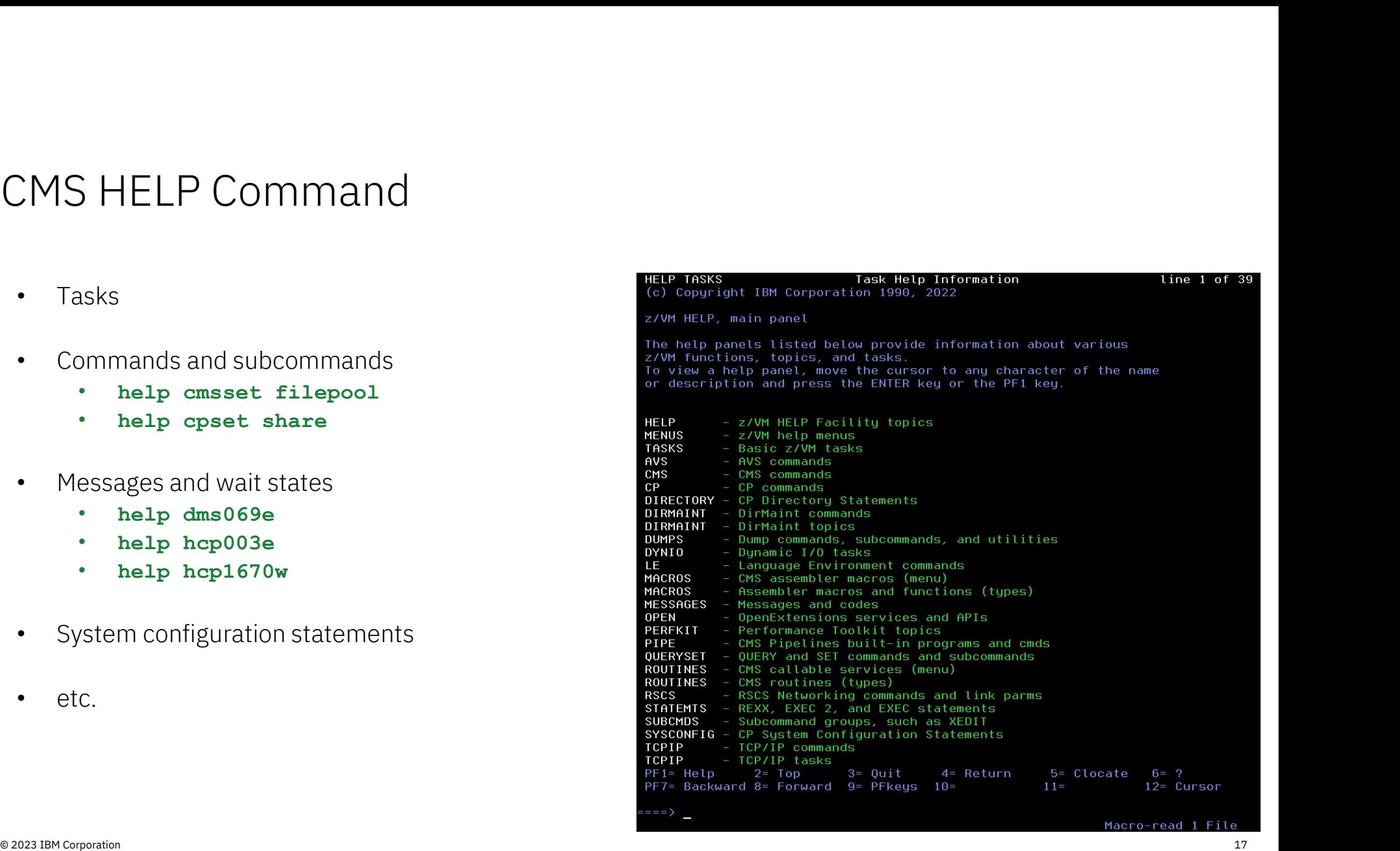

## Library Websites

"IBM Documentation" pages

- PDFs for all publications by release
- Individual documents or search by topic/task

"z/VM Library" pages

- PDFs for all publications by release • Individual documents or search by topic/task<br>
• PDFs for all publications by release<br>
• Indexed PDFs<br>
• Search offline by topic/task<br>
• Current presentations
- Indexed PDFs
	-
- 

#### CMS HELP Command: CP SET SHARE

help cpset share

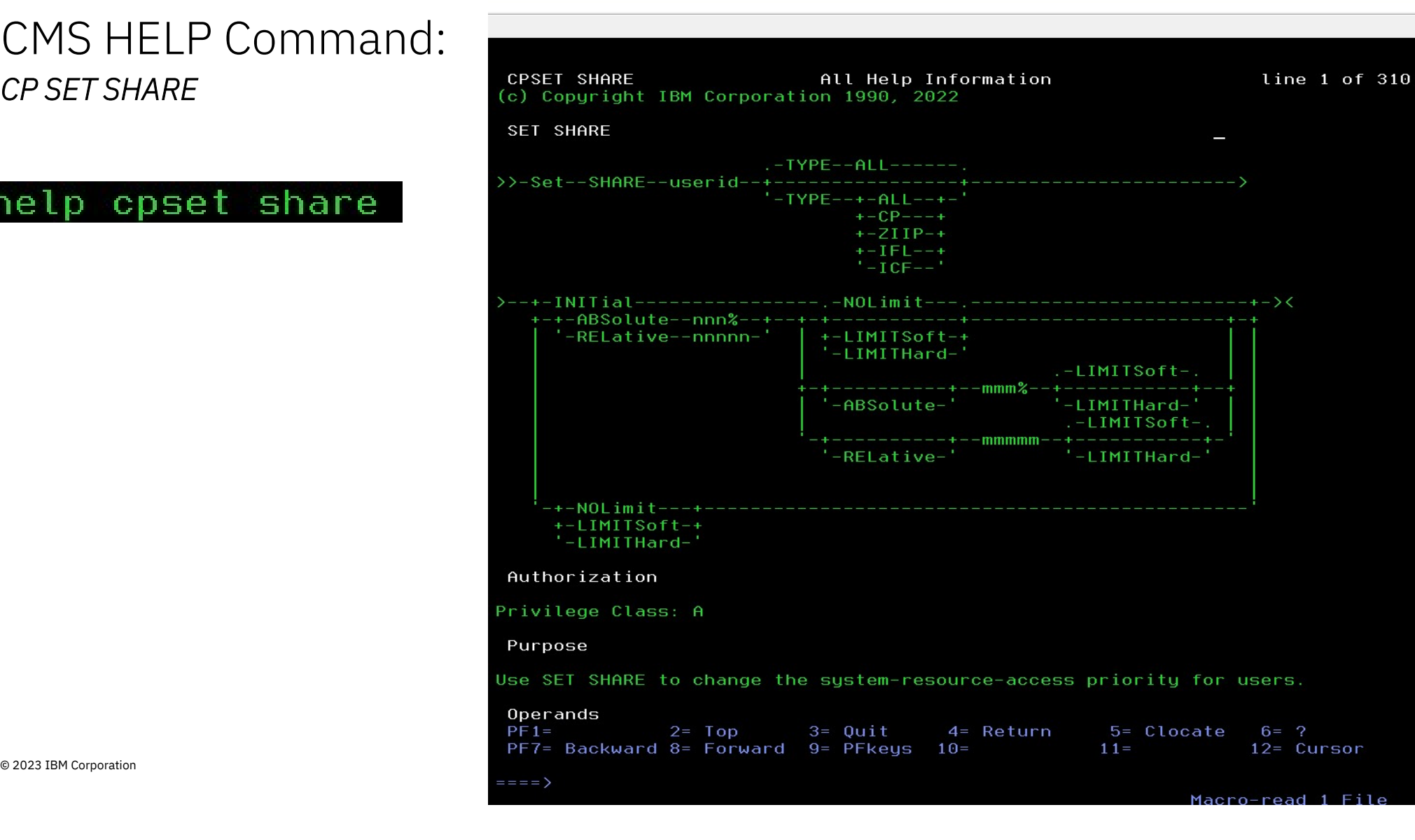

#### IBM Documentation CP SET SHARE Command

https://www.ibm.com/docs/en/zvm/7.3

Note: Make sure you go to the page that matches the release that you are running.

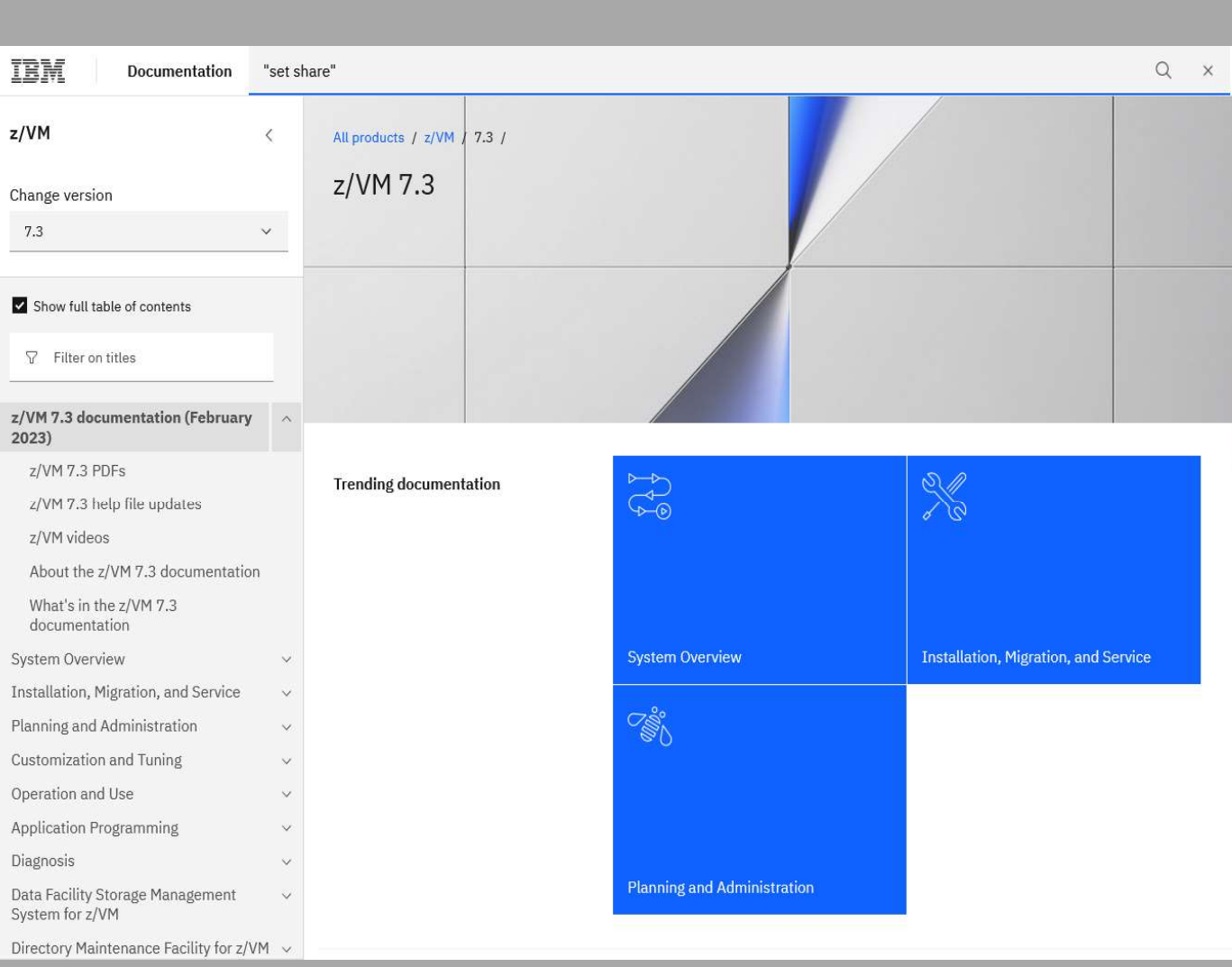

#### IBM Documentation CP SET SHARE Command

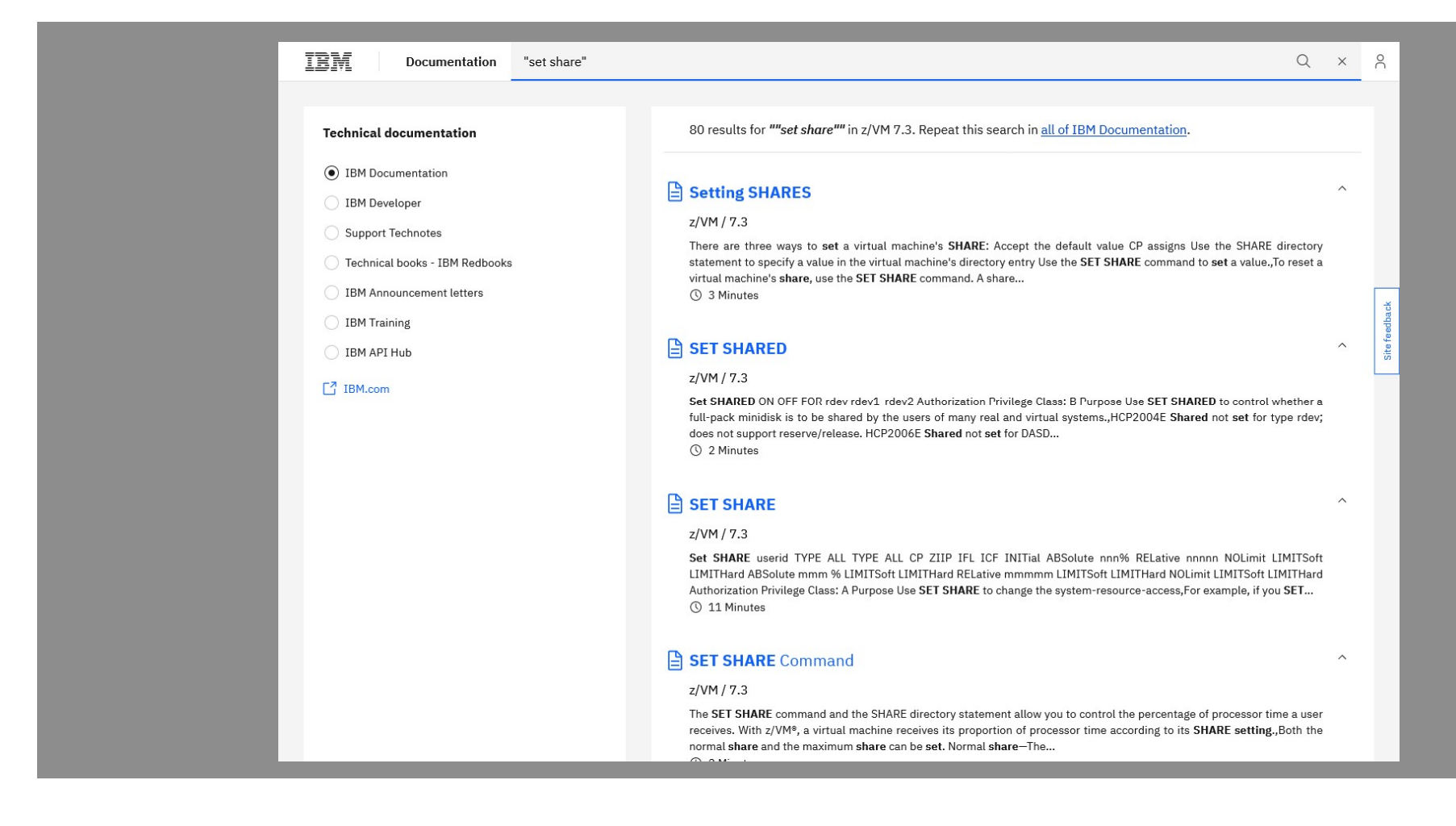

21

# IBM z/VM Library Pages **EXPL** Let's Create Products & Solutions V Consulting & Services V Learn & Support V Explore more V CP SET SHARE Command CP SET SHARE Command<br>
https://www.vm.ibm.com/library/pdfzip.html<br>
To search the library offline:<br>
1. Download zip file and extract to a folder<br>
2. Open .PDX file in extracted folder

# https://www.vm.ibm.com/library/pdfzip.html CP JLT JTANL COMMUTATE<br>https://www.vm.ibm.com/library/pdfzip.html<br>To search the library offline:<br>1. Download zip file and extract to a folder<br>2. Open .PDX file in extracted folder

To search the library offline:

- 
- 

 $Q \quad R \equiv$  $z/VM$  > Library > **Indexed PDF collections** z/VM 7.1 PDFs z/VM 7.2 PDFs Overview z/VM 6.x PDFs z/VM 7.3 PDFs z/VM Related PDFs **Indexed PDFs** Presentations Last Updated: 21 May 2023  $z/VM$ The table below contains collections of IBM z/VM documentation in Adobe Acrobat indexed PDF format. Once you download and extract one of the collection News ZIP files, you will have an offline way to search the z/VM Library. The ZIP files contain PDF files for all publications in the z/VM Library for the selected quarter or release. The 6.4 and greater collections also contain an HTML About z/VM index file which lists the publication titles, and an Adobe Acrobat full text search index for the entire collection (PDX file). By using the PDX file you can perform a comprehensive search across all the PDFs within the collection. Events calendar New Indexed PDF collections will be provided on a quarterly basis when z/VM New Function APARs drive changes to publications. **Products and features** Note: Starting with the 2019 April Refresh Collection the z/VM Related PDFs will no longer be included. Please see earlier collections or see the Related PDFs Downloads page. **Technical resources** + Instructions on how to use the indexed PDF collection Library **Latest Content** Filename  $\frac{4}{7}$  Size (MB) **Description** z/VM 6.x PDFs 2023 May zVM730 Collection.zip z/VM 7.3 2023 May PDF collection - View more information below for APARs in this collection. 263 7.3 - 2023 2Q NFA + More information z/VM 7.1 PDFs 2022 September zVM730 GA Collection.zip  $\frac{1}{2}$ z/VM 7.3 2022 September PDF collection - View more information below for APARs in this collection. 253 7.3 - 2022 30 GA + More information z/VM 7.2 PDFs z/VM 7.2 2022 May PDF collection - View more information below for APARs in this collection. 257 7.2 - 2022 20 NFA 2022 May zVM720 Collection.zip + More information z/VM 7.3 PDFs 2021 December zVM720 Collection.zip z/VM 7.2 2021 December PDF collection - View more information below for APARs in this collection 256 7.2 - 2021 40 NFA + More information z/VM Related PDFs 2021 September zVM720 Collection.zip z/VM 7.2 2021 September PDF collection - View more information below for APARs in this collection. 254 7.2 - 2021 30 NFA + More information **Indexed PDFs** 7.2 - 2021 20 NFA 2021 August zVM720 Collection.zip z/VM 7.2 2021 August PDF collection - View more information below for APARs in this collection. 255

#### IBM z/VM Library Pages CP SET SHARE Command

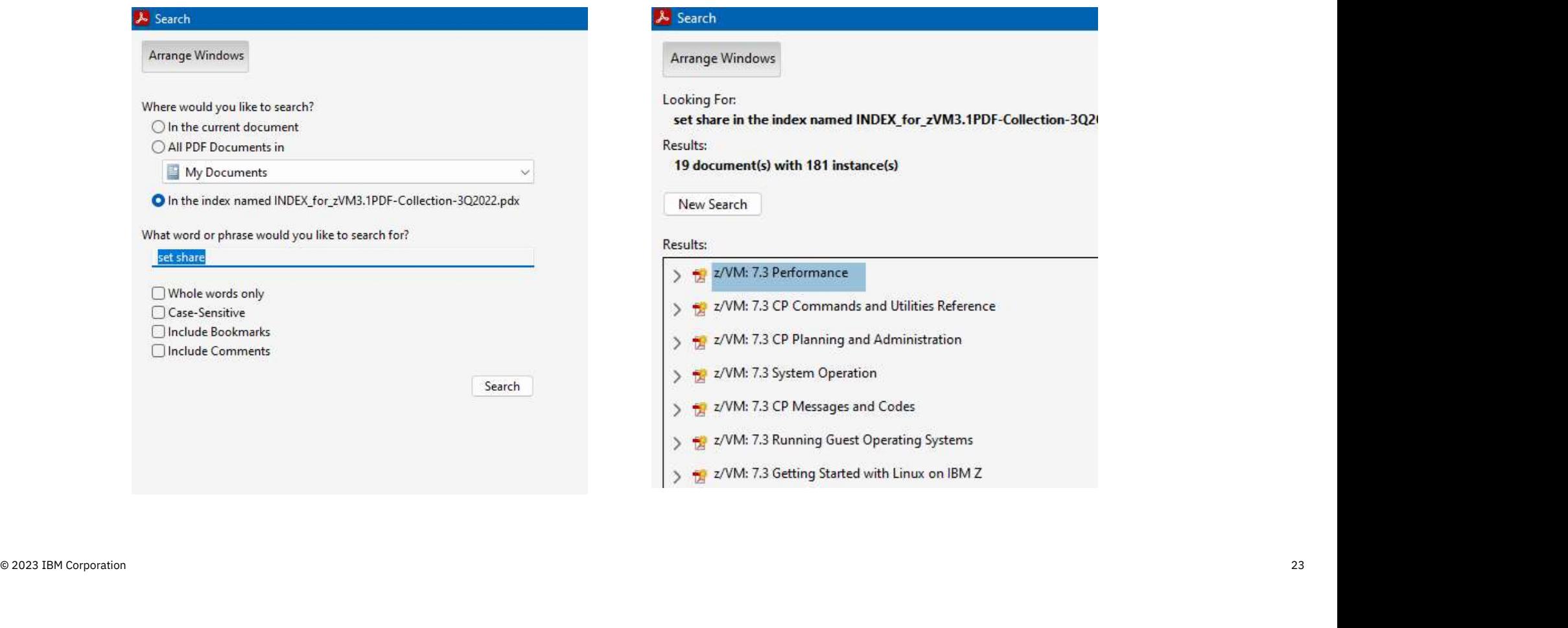

#### Web Search CP SET SHARE Command

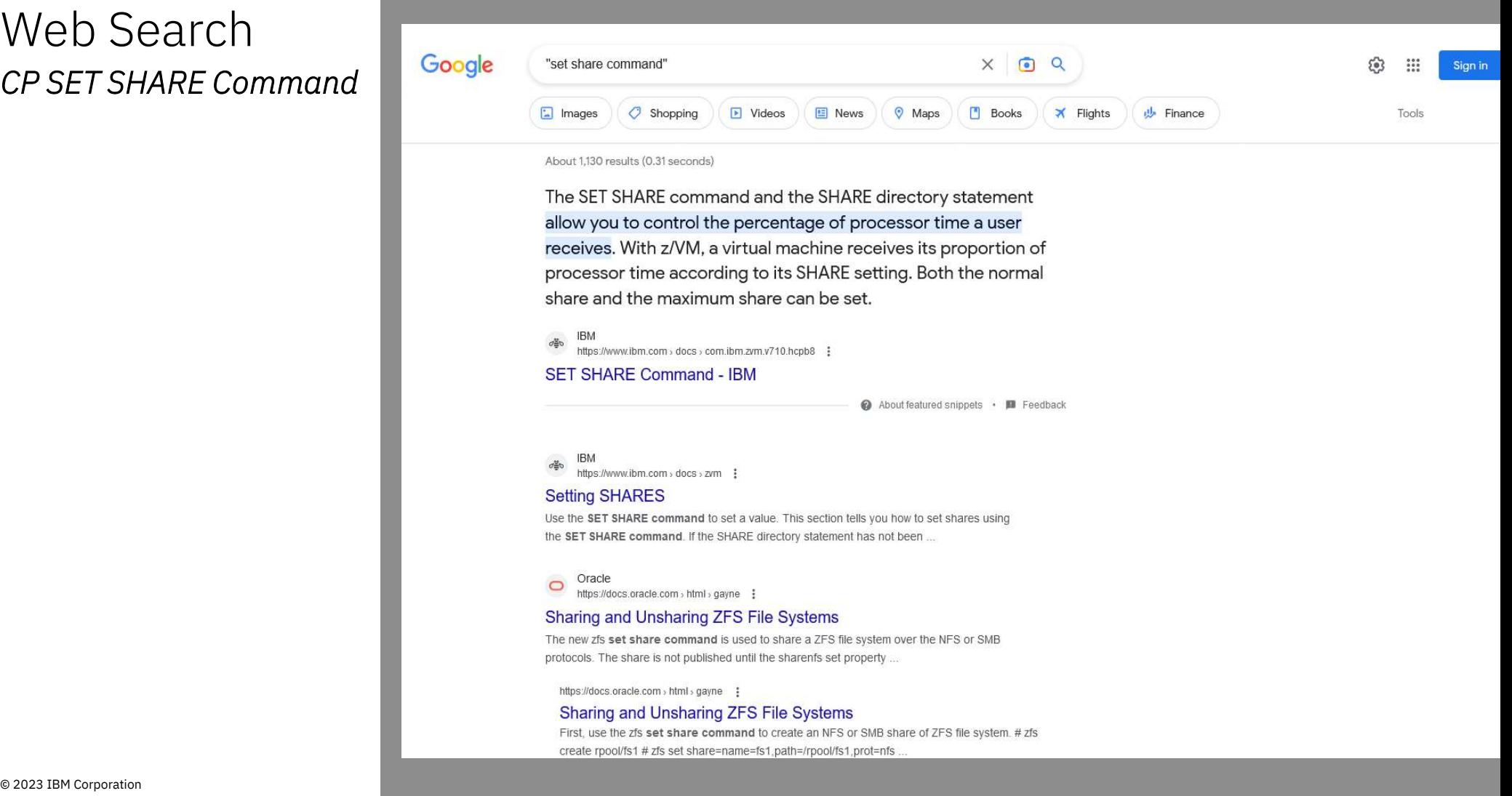

# Some Key Books

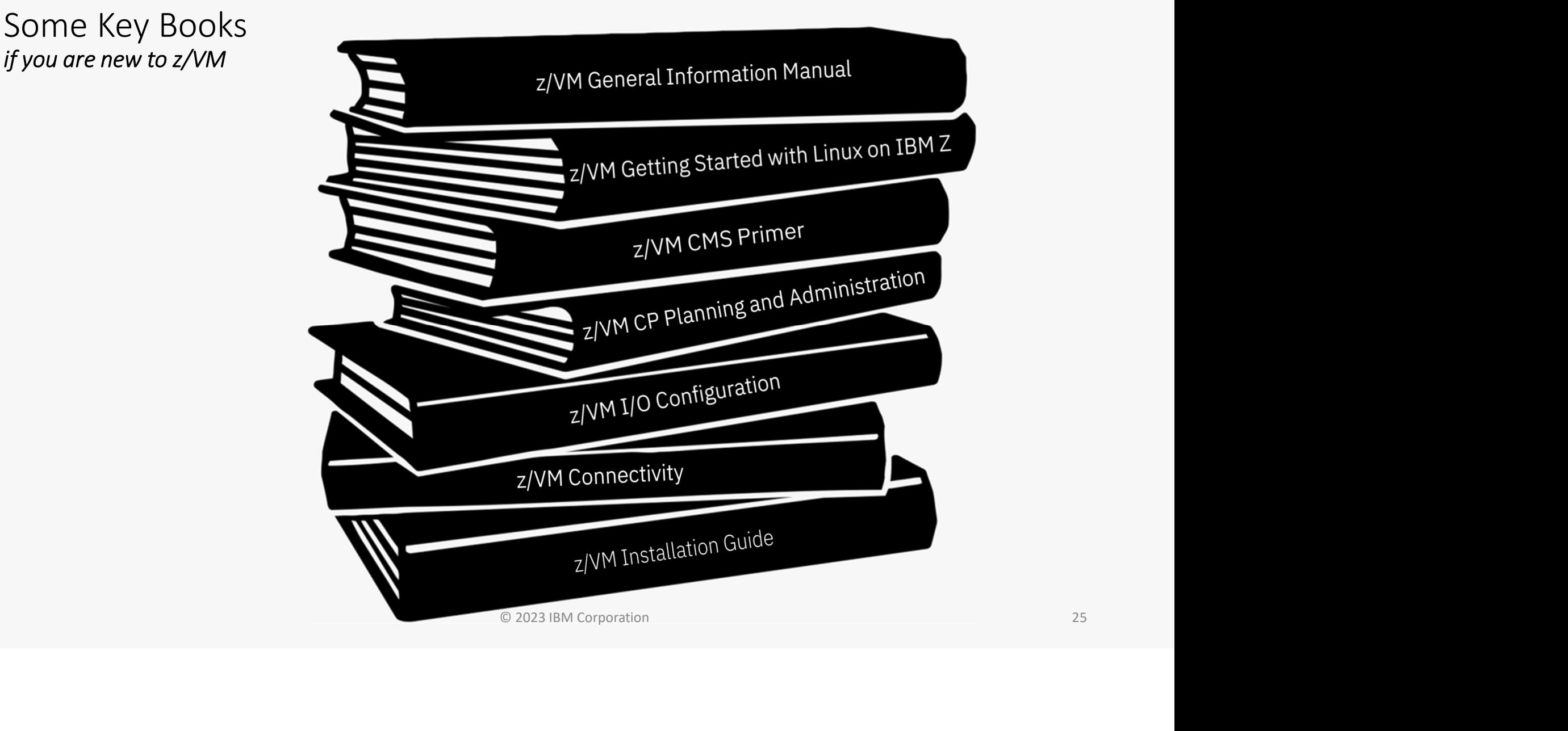

### z/VM General Information Manual

GC24-6286

Often referred to as the "GIM"

One of the first books updated and made available for a new release or enhancements in service stream

#### Key Content:

- •Overview of z/VM and value (a little marketing)
- •What has changed in the most current release
- •Requirements
- •Appendices on Support Levels
	- o IBM servers supported by z/VM
- o IBM operating systems supported as guests of z/VM New release of emfancements in service stream<br>
Example 2022<br>
Corview of  $z$ /*VM* and value (a little marketing)<br>
• What has changed in the most current release<br>
• Requirements<br>
• Appendices on Support Levels<br>
• *BM sperat* 
	- o IBM devices supported

# Linux on IBM Z

SC24-6287

Sometimes abbreviated "GSWL"

More about z/VM than about Linux, but written with Linux as the primary workload for z/VM

**Getting Started with** Meant as a bridge between the simple installation process and many books in the library with pointers to other books Meant as a bridge between the simple installation process Sometimes abbreviated GSWL<br>More about z/VM than about Linux, but written with Linux<br>as the primary workload for z/VM<br>Meant as a bridge between the simple installation process<br>and many books in the library with pointers to for more details • Configuring Dirmaint (Directory Maintenance Feature)<br>• Configuring Dirmaint (Directory Maintenance Feature)<br>• Configuring DirMaint (Directory Maintenance Feature)<br>• Configuring TCP/IP<br>• Cloning of Linux guests Meant as a bridge between the simple installation process<br>and many books in the library with pointers to other books<br>for more details<br>**Example 17**<br>**Example 17**<br>**Example 17**<br>**Example 2022 IBM Corporation**<br>**COOLITY**<br>**COOLIT** 

#### Key Content:

- Planning for Linux usage
- 
- 
- 

# z/VM CMS Primer

SC24-6265

Walks through getting started with CMS

#### Key Content:

- Logging on and off z/VM
- CMS minidisk file system and SFS (Shared File ks through getting started with CMS<br>
• Logging on and off z/VM<br>• CMS minidisk file system and SFS (Shared File<br>
• System) background<br>• Editing files using XEDIT<br>• Managing files and related several productivity
- 
- Logging on and off z/VM<br>CMS minidisk file system and SFS (Shared File<br>System) background<br>Editing files using XEDIT<br>Managing files and related several productivity<br>aids included in CMS<br>• Like other platforms, there is often System background<br>
• Editing files using XEDIT<br>
• Managing files and related several productivity<br>
aids included in CMS<br>
• Like other platforms, there is often more than<br>
one way to do things<br>
Content you can probably ski
	- em) background<br>
	ing files using XEDIT<br>
	ing files and related severa<br>
	included in CMS<br>
	Like other platforms, there is c<br>
	one way to do things<br>
	Like other platforms, there is c

#### Content you can probably skip when you read for first time:

- Printing from CMS
- NAMES files

# z/VM CP Planning and Administration

SC24-6271

Also known as "CP P&A" or "Planning and Admin"

• There are separate planning and administration books for other components

Not just a book for first time install/configuration

• known as "CP P&A" or "Planning and Admin"<br>• There are separate planning and administration books<br>for other components<br>just a book for first time install/configuration<br>• z/VM systems are dynamic and may grow – revisit for paging space and other considerations

#### Key Content:

- Details behind planning and configuring a z/VM system
- Formulae for:
	- o Memory required
	- o Disk page space
	- o Dump space
- Details behind User Directory (where virtual machines are defined) • z/vivi systems are dynamic and may grow – revisit for<br>paging space and other considerations<br>**Key Content:**<br>• Details behind planning and configuring a z/VM system<br>• Formulae for:<br>• O Memory required<br>• Disk page space<br>•

# z/VM I/O Configuration

SC24-6291

Explains planning, defining, and managing your I/O configuration

#### Key content:

- How to generate dynamic I/O configuration changes from z/VM
- How to enable z/VM to respond to dynamic I/O configuration changes
- Hardware Configuration Definition (HCD)
- Dynamic I/O configuration commands

#### NOTE:

• Does not include information about using Dynamic Partition Manager (DPM) • How to enable z/VM to respond to dynamic I/O<br>configuration changes<br>• Hardware Configuration Definition (HCD)<br>• Dynamic I/O configuration commands<br>NOTE:<br>• Does not include information about using Dynamic<br>Partition Manage

# z/VM Connectivity

SC24-6267

Connectivity book is good book and often overlooked

Introduction/Overview of z/VM Connectivity

All about z/VM virtual networks

- Virtual switches
- Guest LANs

Other communication protocols or functions in z/VM

- Advanced Program-to-Program Communications (APPC)
- Inter-System Facility for Communications (ISFC) backbone of SSI clustering All about z/VM virtual networks<br>
• Virtual switches<br>
• Guest LANs<br>
Other communication protocols or functions in z/VM<br>
• Advanced Program-to-Program Communications<br>
(APPC)<br>
• Inter-System Facility for Communications (ISFC)

## z/VM Installation Guide

GC24-6292

Often known simply as the "Install Guide"

#### **Hints**

- Read through entirely before starting to install z/VM
- Watch for common looking tables

#### Key Content:

- Step by step details on installation of z/VM
- Various installation techniques
	- o Traditional
	- o Upgrade
- Information about preinstalled licensed products and features rious installation techniques<br>o Traditional<br>o Upgrade<br>iormation about preinstalled licensed products<br>itures<br>o Performance Toolkit, DirMaint, etc. • Watch for common looking tables<br>
Key Content:<br>
• *Step by step details on installation of z/VM*<br>
• *Various installation techniques*<br>
• *Corporation 32*<br>
• *Information about preinstalled licensed products and<br>
features* 
	-

#### Redbooks

https://www.redbooks.ibm.com/

https://www.vm.ibm.com/pubs/redbooks/

Result of collaborative residency work with INCUDUUNS<br>
https://www.redbooks.ibm.com/<br>
https://www.vm.ibm.com/pubs/redb<br>
Result of collaborative residency worl<br>
IBMers and others<br>
<u>https://www.redbooks.ibm.com/res</u> https://www.redbooks.ibm.com/residencies

Great source of information

- Practical
- Hands on
- Combines different products
- Usage based instead of reference based

Use some caution

- Some Redbooks have not been updated in a long time
- Information is still relevant, but details might be different on recent releases
- Show a specific solution, but might not be  $\begin{array}{|c|c|}\n\hline\n\text{Ferm} & \text{Ferm} \\
\hline\n\end{array}$ the best option for all scenarios

**TBM Introduction to the New** IBM **Mainframe: Introduction to the New** z/VM Basics **Mainframe: Security Redbooks Redbooks** TBM Set up Linux on IBM TRM **System z for Production Security for Linux on** IBM System<sub>z</sub> **Linux on IBM System z Performance Measurement** and Tuning **Redbooks Redbooks Redbooks** Redbooks **Red Hat OpenShift on IBM Z &** Redbooks **Installation Guide The Virtualization Cookbook Redbooks** for IBM z Systems Volume 3: **SUSE Linux Enterprise Server 12 The Virtualization Cookbook** Frie Virtualization Cookbook<br>for IBM Z Volume 2<br>Red Hat Enterprise Linux Server 8.2  $\begin{array}{l} \mbox{which is a} \\ \mbox{bechiral and} \\ \mbox{The Moren} \\ \mbox{Ina Moren} \\ \mbox{Ina Moren} \\ \mbox{Ina Moren} \end{array}$ Redpaper **IBM** books IBM 2 **IBM** 

# Product and Service Information

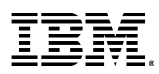

## Product Alerts and Status Information

The following webpages/resources contain key information to keep you up-to-date with all you need to know to upgrade, service, and maintain your z/VM systems.

Pages to Subscribe to:

- Continuous Delivery page: https://www.vm.ibm.com/newfunction/index.html
- New Function Variable page: https://www.vm.ibm.com/newfunction/varlist.html examples: to Subscribe to:<br>• Continuous Delivery page: <u>https://www.vm.ibm.com/newfunction/index.html</u><br>• New Function Variable page: <u>https://www.vm.ibm.com/service/RSU/RSUPLAN.HTML</u><br>• Red Alert page: <u>https://www.vm.ibm.c</u>
- Latest RSU information: https://www.vm.ibm.com/service/RSU/RSUPLAN.HTML
- Red Alert page: https://www.vm.ibm.com/service/redalert/
- -

• Red Alert page: https://www.vm.ibm<br>• PTF Support pages: https://www.vm.ibm<br>• NOTE: You need to subscribe to ea<br>Statement of Direction – z/VM Linear Service<br>z/VM 7.3 is the last z/VM release planned to support the ability • Red Alert page: <u>https://www.vm.ibm.com/service/redalert/</u><br>• PTF Support pages: <u>https://www.ibm.com/support/pages/apar/VM66265</u><br>• NOTE: You need to subscribe to each component individually (eg. Dirmaint vs. CP)<br>2/WM 7.3 without requiring all previous service to also be applied, based on requisite rules. A future z/VM release intends to implement a linear service model whereby • • FIT Support pages. <u>ITTLPS.//WWW.IDITI.COMI/Support/pages/ap</u><br>• NOTE: You need to subscribe to each component individual<br>*Statement of Direction – z/VM Linear Service*<br> $Z/VM$  7.3 is the last  $Z/VM$  release planned to sup

Note: In a future release of z/VM, some of these webpages may change to accommodate the shift to linear service.

## Product Alerts and Status Information (continued)

The following webpages/resources contain key information to keep you up-to-date with all you need to know to upgrade, service, and maintain your z/VM systems.

Key pages to bookmark/reference:

- Technical Resources: https://www.vm.ibm.com/techinfo/
- z/VM Downloads page: https://www.vm.ibm.com/download/
- z/VM Service news: https://www.vm.ibm.com/service/
- z/VM Support pages: https://www.vm.ibm.com/support/

Statement of Direction – z/VM Linear Service<br>Statement of Direction – z/VM Linear Service<br>Z/VM 7.3 is the last z/VM release planned to support the ability<br>without requiring all previous service to also be applied, based • z/VM Support pages: <u>https://www.vm.ibm.com/support/</u><br>2.<br>2. VM 7.3 is the last z/VM release planned to support the ability to apply service in a selective fashion. Currently, PTFs within the same component can be applied without requiring all previous service to also be applied, based on requisite rules. A future z/VM release intends to implement a linear service model whereby **Statement of Direction – z/VM Linear Service**<br>z/VM 7.3 is the last z/VM release planned to support the ability to apply service in a selective fashic<br>without requiring all previous service to also be applied, based on req

Note: In a future release of z/VM, some of these webpages may change to accommodate the shift to linear service.

### How to Subscribe to z/VM Pages

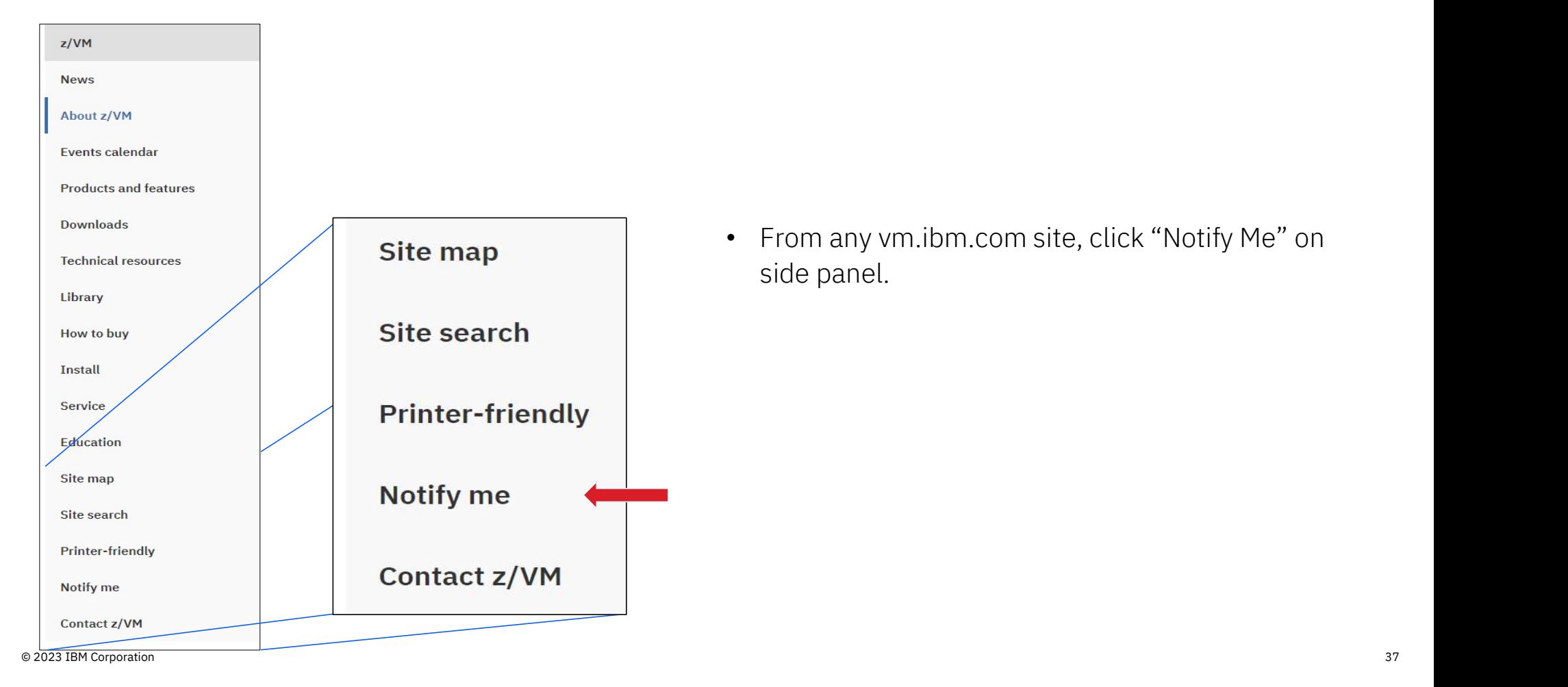

• From any vm.ibm.com site, click "Notify Me" on side panel.

#### How to Subscribe to z/VM Pages

The fields indicated with an asterisk (\*) are required to complete this transaction; other fields are optional. If you do not want to provide us with the required information, please use the "Back" button on your browser to return to the previous page, or close the window or browser session that is displaying this page.

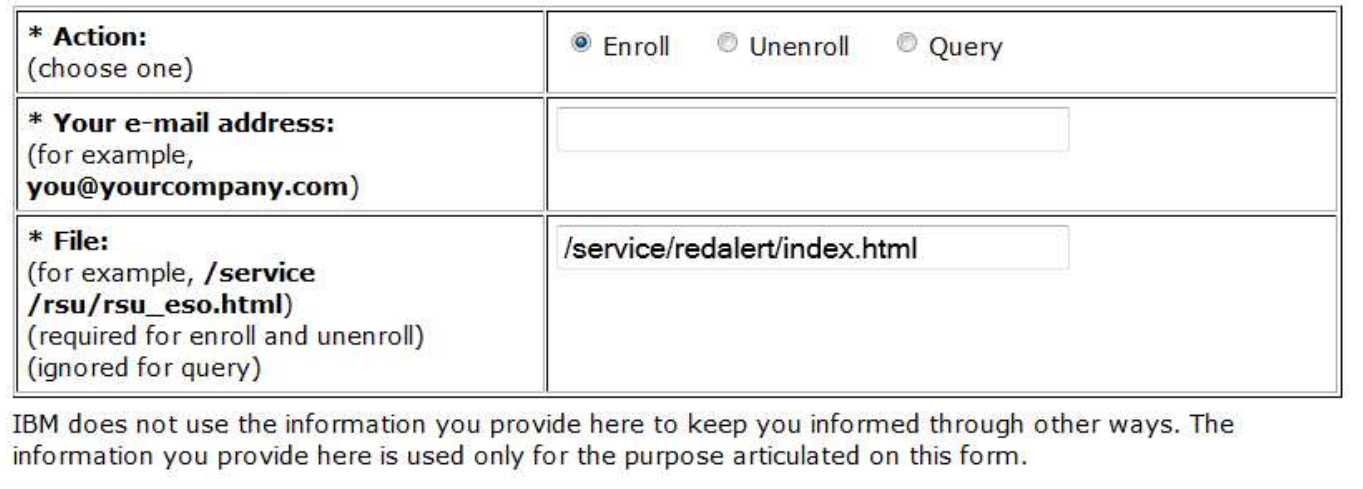

By clicking "Submit", you agree that IBM may process your data in the manner indicated above and as described in our Privacy policy.

Submit

- File is filled in automatically.
- Query is great for seeing what you've already subscribed too.

### Querying existing subscriptions

#### Query Response

User jpgagnon@us.ibm.com is enrolled for change notices for the following files on our site:

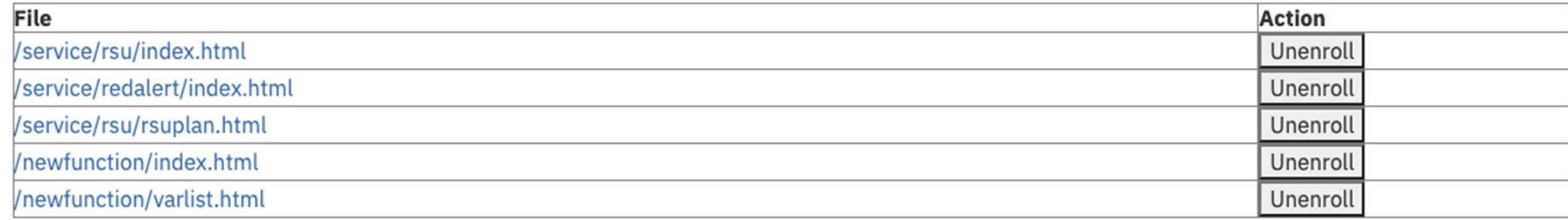

Return to the notification menu.

Thanks,

The VM Team

# z/VM Continuous Delivery Webpage New Function APARs

- http://www.vm.ibm.com/newfunction/
- Provides information on new function that is being considered
	- Description
	- Status
	- Effect
	- Compatibility
- Allows an early insight into future enhancements and for those where there is interest, a client can contact IBM to be involved with the item as a 'sponsor user'.
- Recommend you get on the notify list for this page.

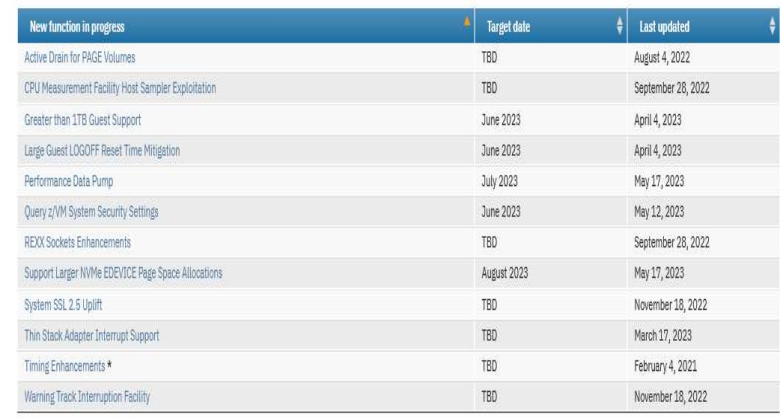

 $\cap$ 

\* Denotes the z/VM team is seeking Sponsor Users. See New Function APAR for more information.

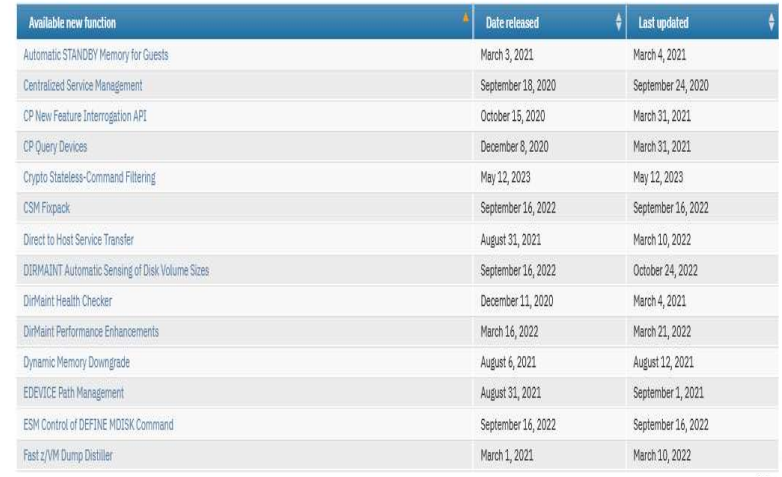

# New Function Variable Webpage

- http://www.vm.ibm.com/newfunction/varlist.html
- Provides a list of variables which are programmatically introduced with CP New Function in the service stream.
- Can be used to augment automation.
- Can be used to conveniently see the list of functional capabilities on your running system.
- Recommend you get on the notify list for this page.

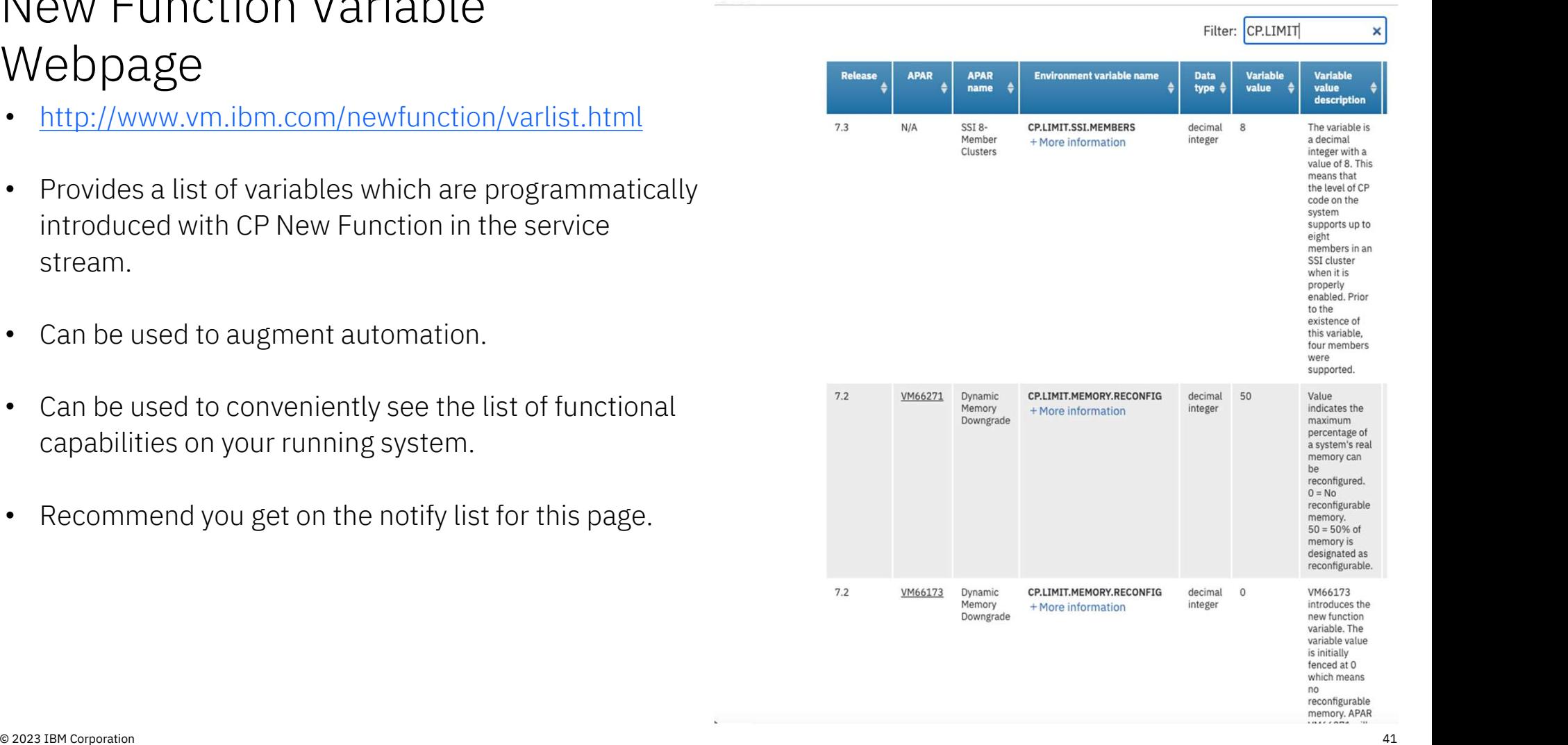

## Latest RSU Information

- https://www.vm.ibm.com/service/RSU/RSUPLAN.HTML Because schedules may change for various reasons, we might need to deliver something sooner or later than anticipated.
- Provides notification for the "next RSU" (Recommended Service Upgrade)
- Helps you stay current on the latest service
- Provides details on the content of an RSU (helpful for verification and planning)

#### RSU Plans

We receive many inquiries about the timing of the "next RSU". As a result, we are providing information here about potential RSU deliveries.

To be notified when changes occur please subscribe to this page.

#### $\Theta$  Note:

When ordering an RSU, be aware that you will also receive a link to the RSU PSP Bucket. This PSP Bucket has fix items, including PE resolutions, that normally would be included as part of an RSU. However, some of those items pull significant new function updates (for example, APAR VM66173 -- Four Terabyte Main Memory Support) that have not met the z/VM development organization's criteria for RSU content (although these updates likely have been identified as candidates for a subsequent RSU).

It is advised that you verify the PSP Bucket sent with your RSU order, and download and install it only if you want the new function APARS applied to your system.

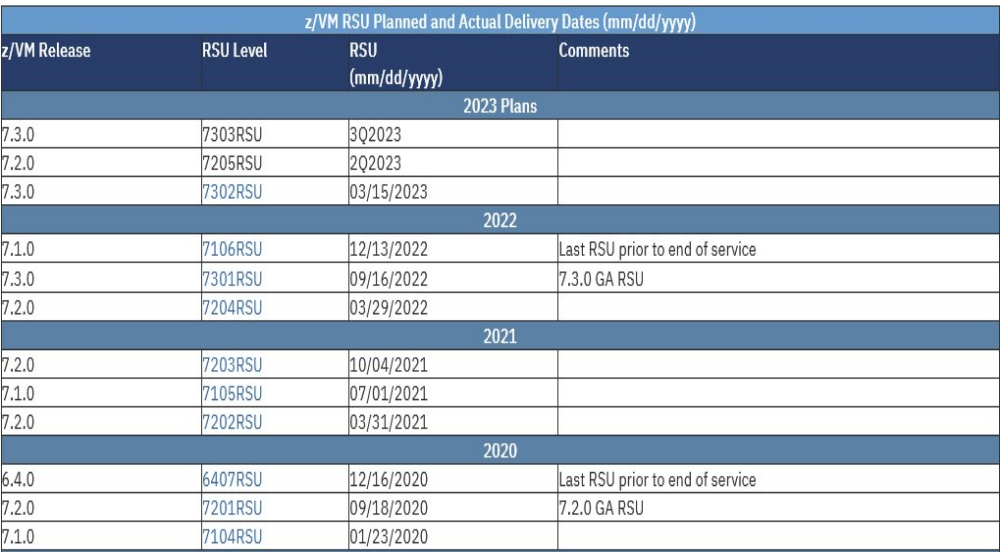

# z/VM Service : Red Alerts

- 
- information, examples:
	- APARs that are important though the abstract might not be obvious as to why you would need it. page assaments share<br>at solvice<br>mation, examples:<br>APARs that are important though the<br>abstract might not be obvious as to why you<br>would need it.<br>Problems related to different factors (e.g.<br>millicode change and unrelated z/
	- Problems related to different factors (e.g. feature)
	- Potential high-impact problems where APAR or PTF may not be available yet.
- Low number of red alerts,  $\sim$  1 to 3 per year
- Highly recommend you subscribe for notification of changes to this page.

#### z/VM Service: Red Alerts

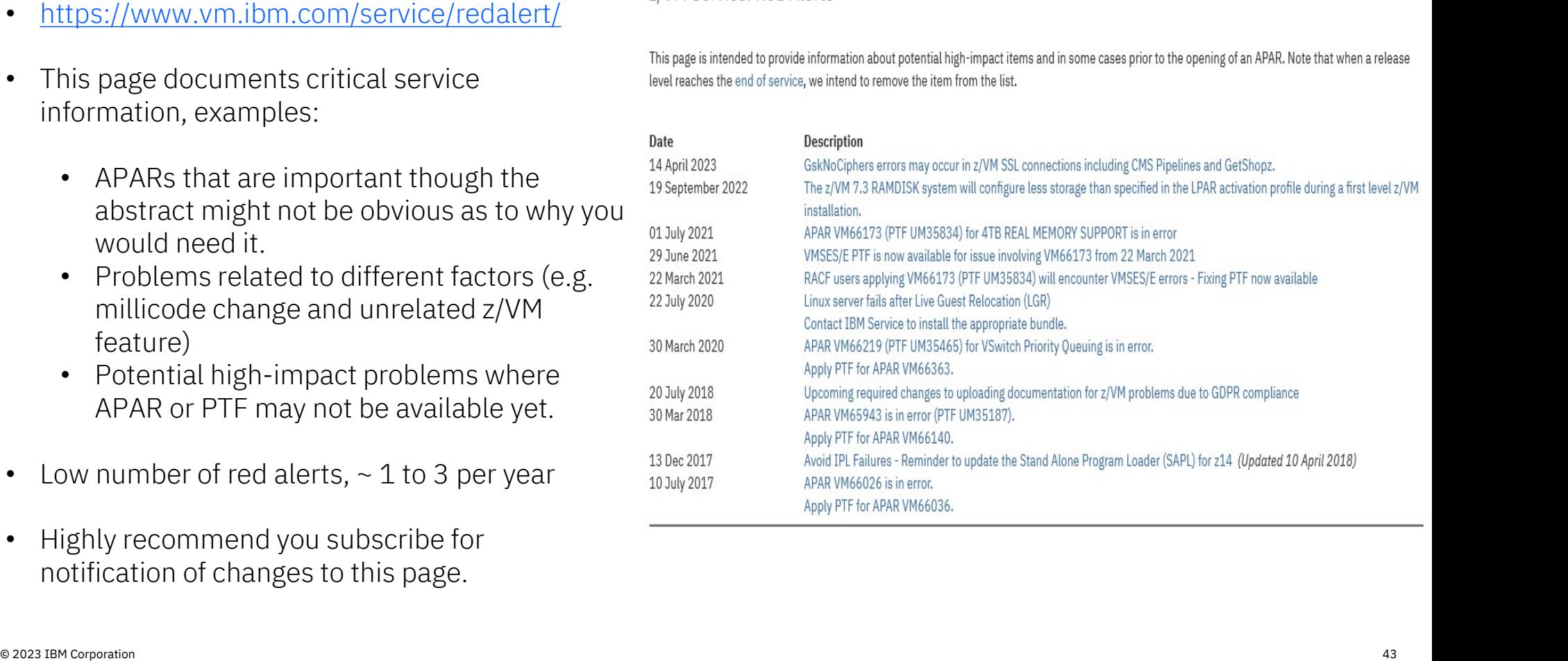

# IBM Support: PTF Information

• https://www.ibm.com/support/pages/apar/VM66560 (example)

**IRI** Suppo

- Provides information on specific PTFs
- Can subscribe to get:
	- Updates on individual fixes
- Updates for ALL APARS for the applicable component. Can subscribe to get:<br>• Updates on individual fixes<br>• Updates for ALL APARS for the applic<br>component.<br>NOTE: you must subscribe to each compoindividually. (eg. CP vs. DirMaint, etc)
- NOTE: you must subscribe to each component

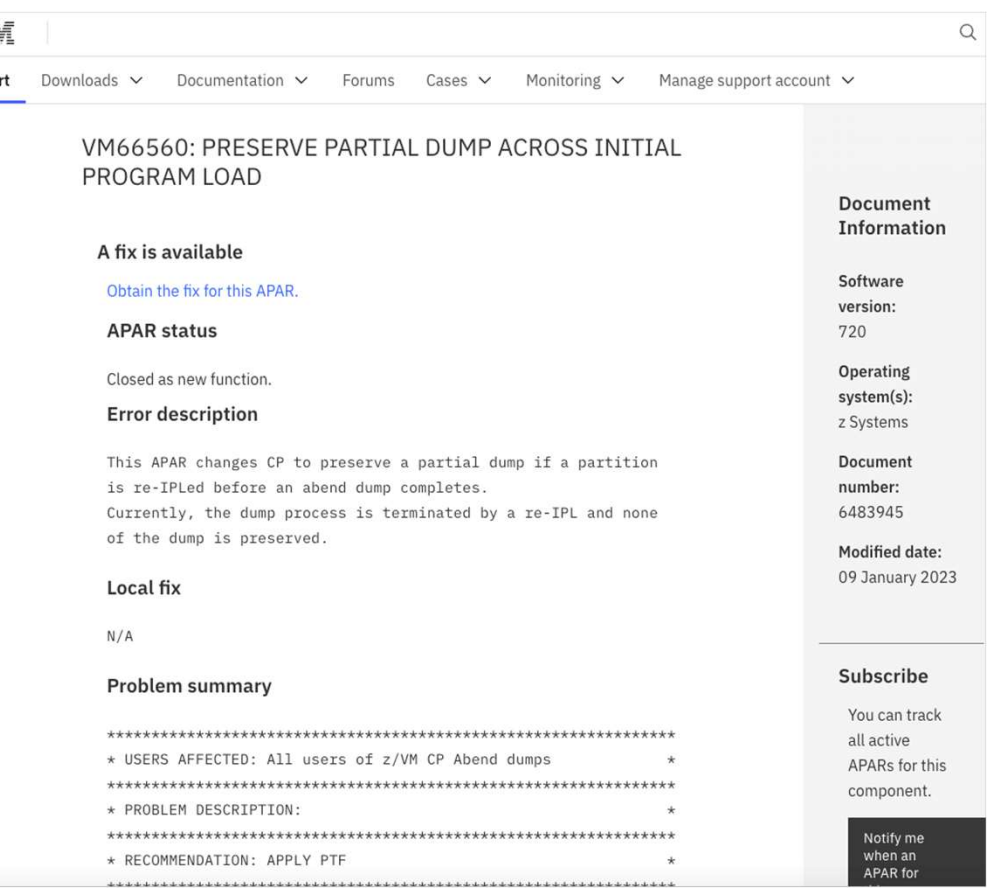

### z/VM Service

- 
- 
- information
	- "Program Directories" are documents intended for the system programmer responsible for program installation, covering such topics as: Support, Installation, and Service.
- Links to other IBM service-related pages
	- PSP (Preventive Service Planning) Buckets: contain information about important PTFs
	- IBM Support Portal
- Links to other IBM service-related pages<br>• PSP (Preventive Service Planning) Buckets:<br>contain information about important PTFs<br>• IBM Support Portal<br>• Details on GetShopz Direct-to-Host Service<br>Download Download

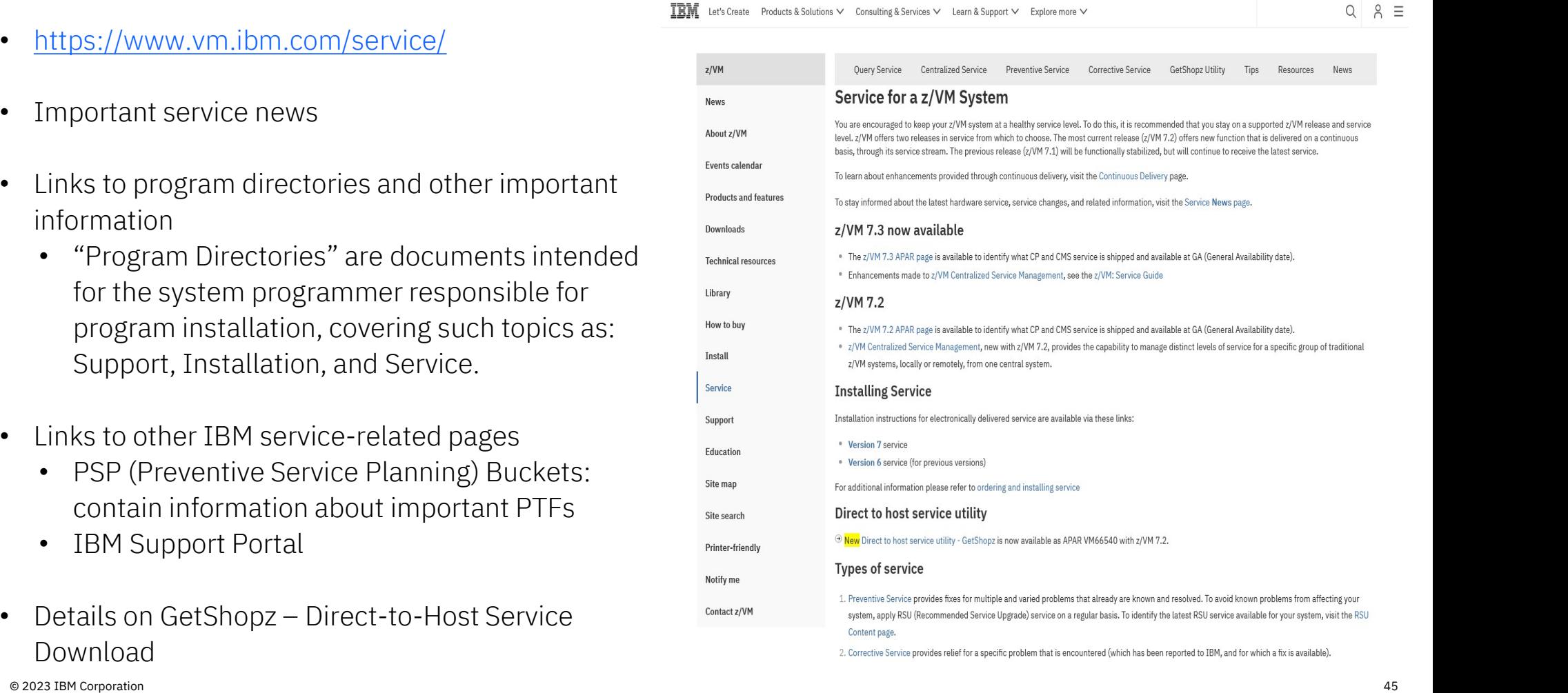

### z/VM Support

#### • https://www.vm.ibm.com/support/

- Set of pages geared towards preventing customer problems where possible.
	- Best practices
	- Set-up activities
	- Ongoing activities
- Information on what to do when a problem arises
	- Must Gather Information to reduce mean-time to resolution
- Instructions on how to send various types of data  $\int_{s}^{s}$ to IBM for analysis.

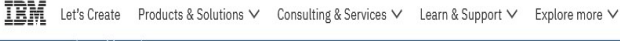

#### z/VM Support Overview

Ab

Ho

Sit

Overview Preparation Troubleshooting Must Gather Sending Data

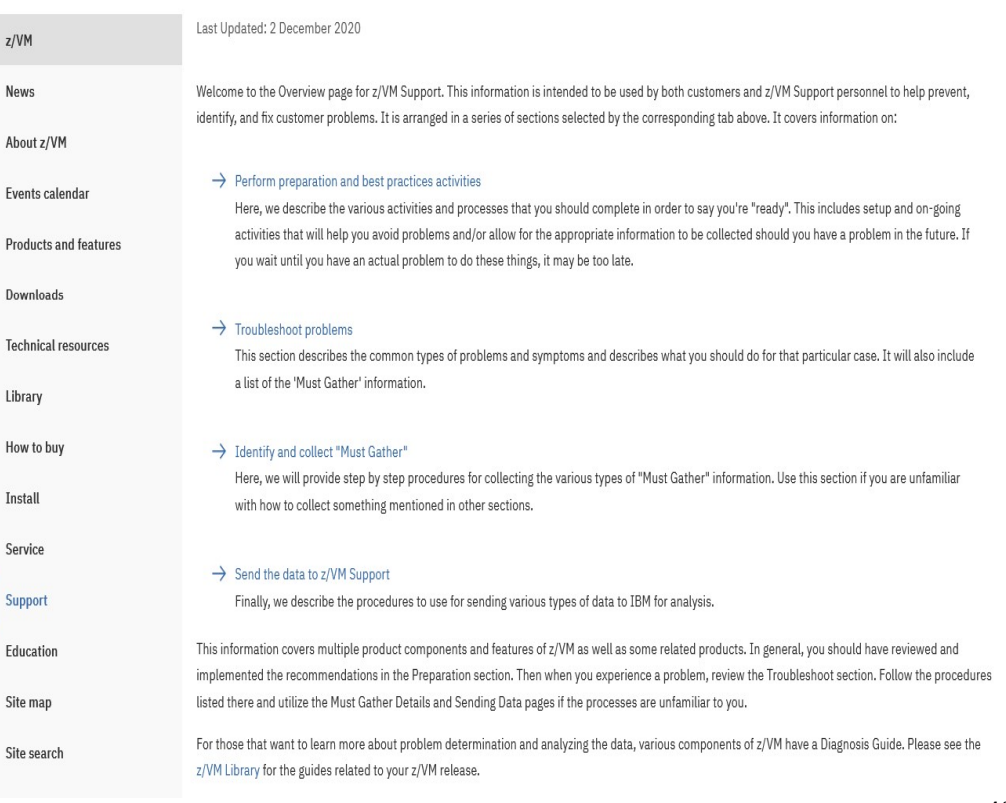

# z/VM Community Resources

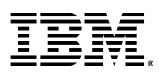

# z/VM Downloads

• This page contains a repository of z/VM tools, documentation, and gadgets for

• Download packages from IBM and non-

• Instructions for how to upload and

z/VM system programmers.

#### **VM Download Packages**

Read the license agreement before downloading, and if you need instructions on how to unpack what you download, visit the download page.

On this page is the Entire Library view of the library. If the list appears truncated or corrupted, flush your browser's memory and disk caches and then reload this page.

Toggle among views by clicking on:

• https://www.vm.ibm.com/download/ Entire library | Monthly favorites | All-time favorites

To download from here, follow these easy instructions:

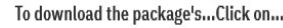

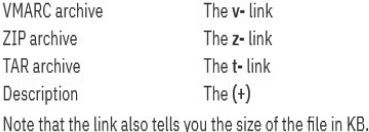

List of Entire Library (502 total)

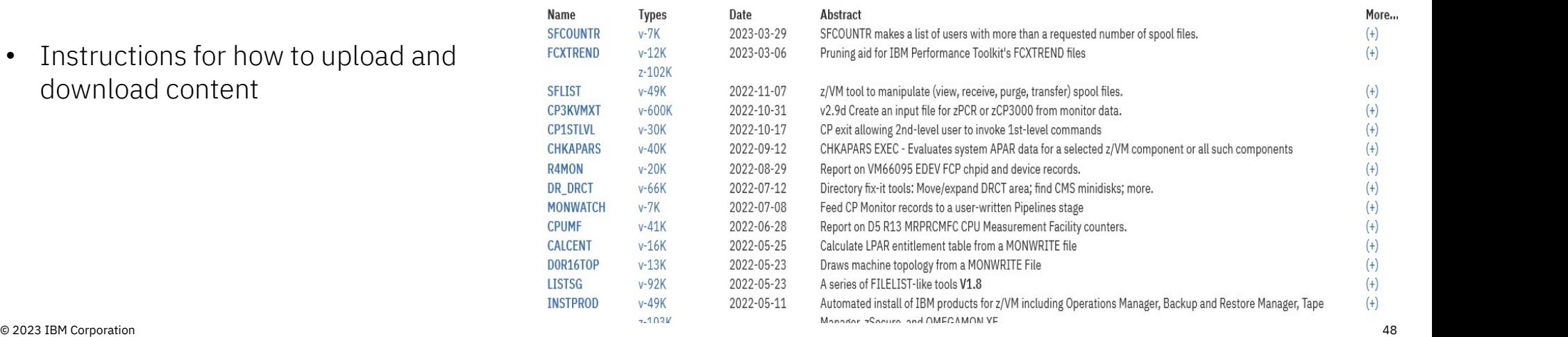

IBMers

download content

### Events and Local User Groups

- z/VM Events: https://www.vm.ibm.com/events/
- Local User Groups around the world: https://www.vm.ibm.com/events/usergrps.html

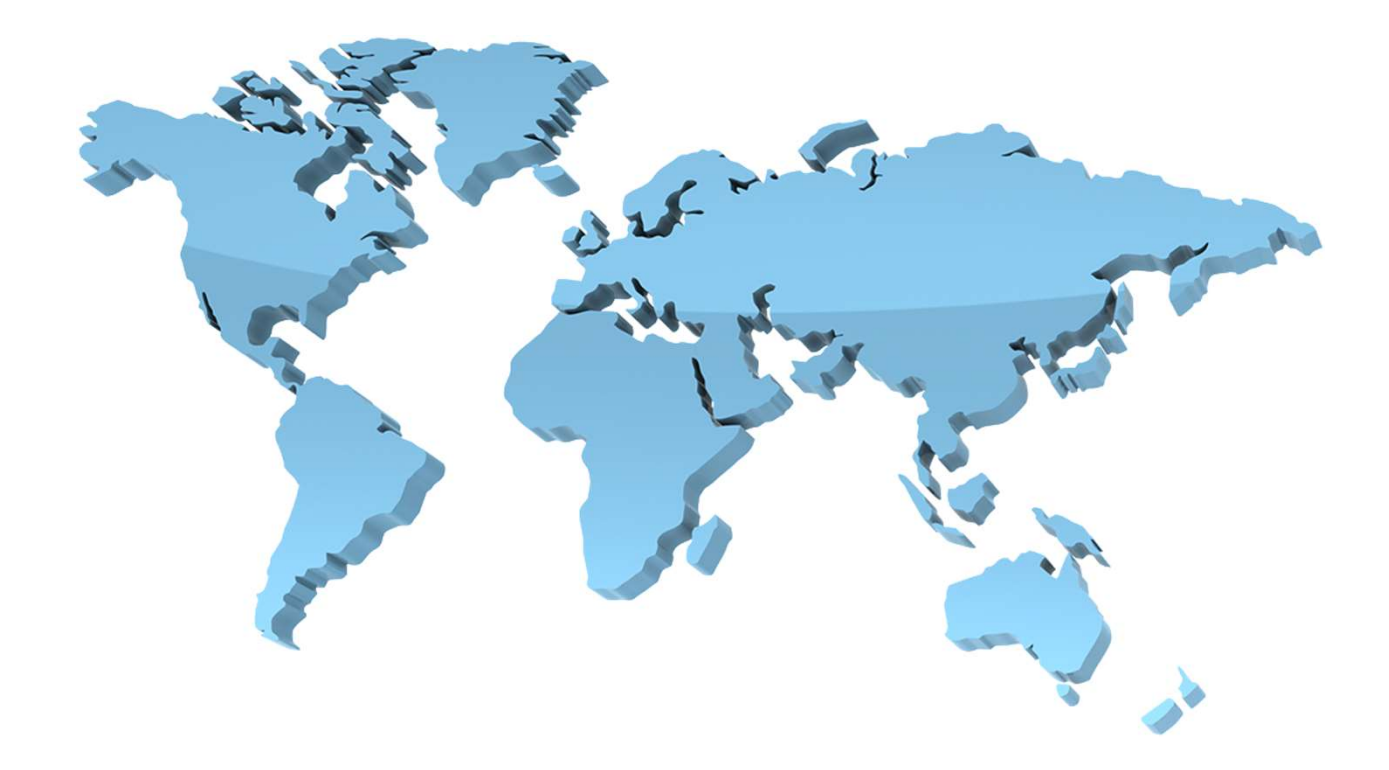

# Mailing Lists

- There are two very helpful mailing lists: https://www.vm.ibm.com/techinfo/listserv.html
	- IBMVM
	- LINUX-390
- Experts available 24 x 365
- Can subscribe to get each message as an email or daily digest form
- Recommend subscribing even if you don't have a question!
- People all over the world available to help answer questions

# z/VM Council : Client Communication and Collaboration

- z/VM-centric community started in June 2018
	- Meeting about once a month via telephone and web conferencing
	- Other collaboration done via membership website
- Membership Requirements
	- IBM Z Feedback Program Agreement (FPA)
	- Regular participation
	- Sponsor User for at least one project per year
	- Homework assignments
- Additional details:
	- https://www.vm.ibm.com/sponsor\_user/zvm\_council.html
	- Contact: Kerry Wilson kerryw@us.ibm.com

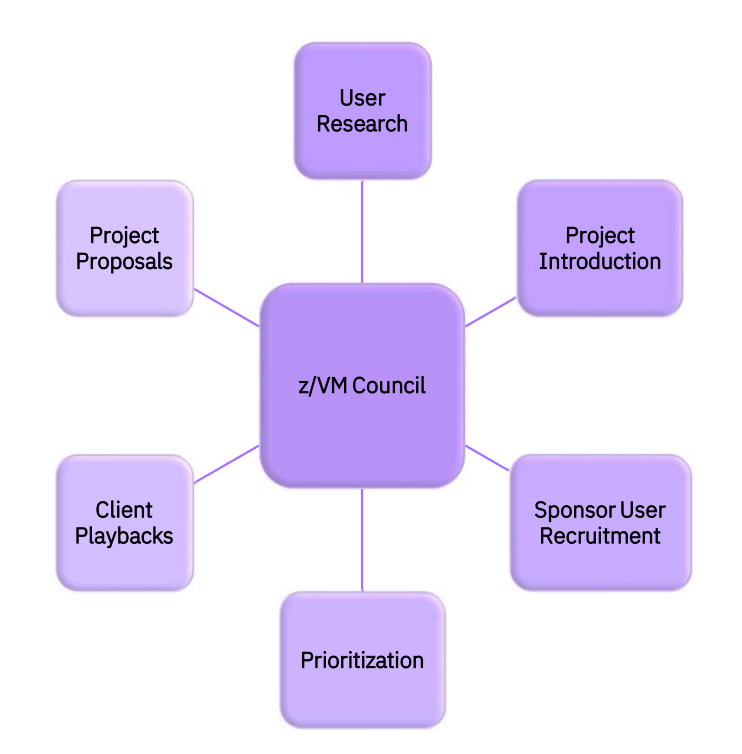

#### Summary

- There are many sources and types of z/VM information
	- Education
	- Reference
	- Community
- Depth and quantity of information you need depends on your interest or role
	- "Tourist"
	- User
- Subscribing to the recommended web pages will keep you current and informed
- Take advantage of the experience and camaraderie of the z/VM Community

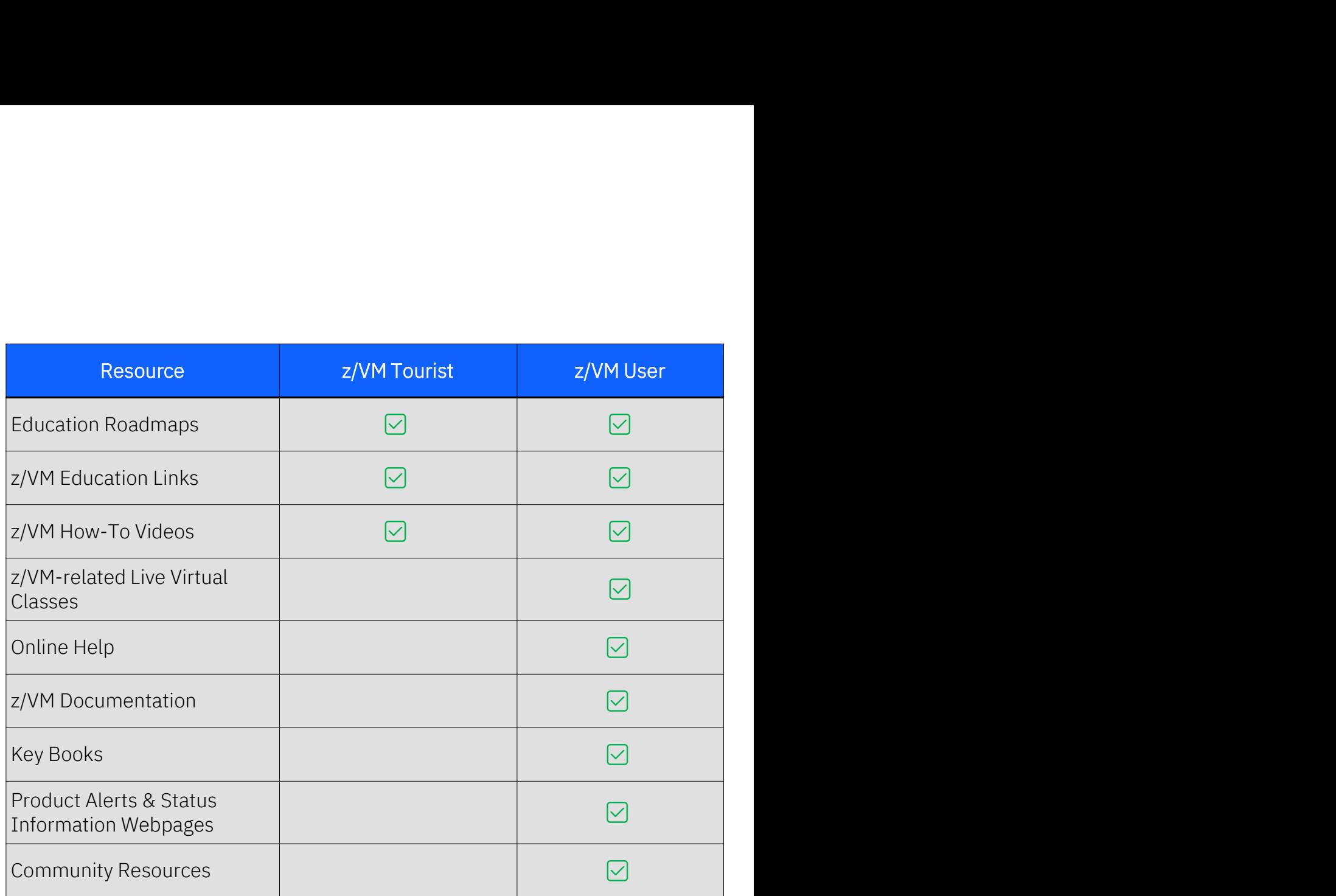

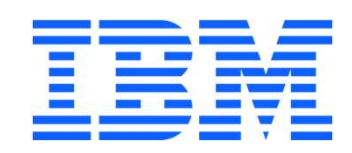